#### МИНИСТЕРСТВО НАУКИ И ВЫСШЕГО ОБРАЗОВАНИЯ РОССИЙСКОЙ ФЕДЕРАЦИИ

Федеральное государственное бюджетное образовательное учреждение высшего образования «Магнитогорский государственный технический университет им. Г.И. Носова»

> **УТВЕРЖДАЮ** Директор ИГО **HUCTHIST BUNUMAN** Т.Е. Абрамзон 14.02.2023 г.

## РАБОЧАЯ ПРОГРАММА ДИСЦИПЛИНЫ (МОДУЛЯ)

#### ДЕЛОВОЙ ИНОСТРАННЫЙ ЯЗЫК

Направление подготовки (специальность) 21.05.04 Горное дело

Направленность (профиль/специализация) программы Обогащение полезных ископаемых

Уровень высшего образования - специалитет

Форма обучения заочная

Институт/факультет Кафедра Kypc

Институт гуманитарного образования Иностранных языков по техническим направлениям  $\overline{3}$ 

> Магнитогорск 2023 год

Рабочая программа составлена на основе ФГОС ВО - специалитет по специальности 21.05.04 Горное дело (приказ Минобрнауки России от 12.08.2020 г. № 987)

Рабочая программа рассмотрена и одобрена на заседании кафедры Иностранных языков по техническим направлениям 09.02.2023, протокол № 6

Зав. кафедрой

 $H.H.$ Зеркина

Рабочая программа одобрена методической комиссией ИГО 14.02.2023 г. протокол № 6

Председатель Абрагу Т.Е. Абрамзон

Согласовано:

Зав. кафедрой Геологии, маркшейдерского дела и обогащения полезных ископаемых

И.А. Гришин

Рабочая программа составлена: доцент кафедры ИЯпоТН, канд. филол. наук truncles А.В. Бутова

Рецензент: зав. кафедрой ЛиП, канд. филол. наук

Т.В. Акашева

## **Лист актуализации рабочей программы**

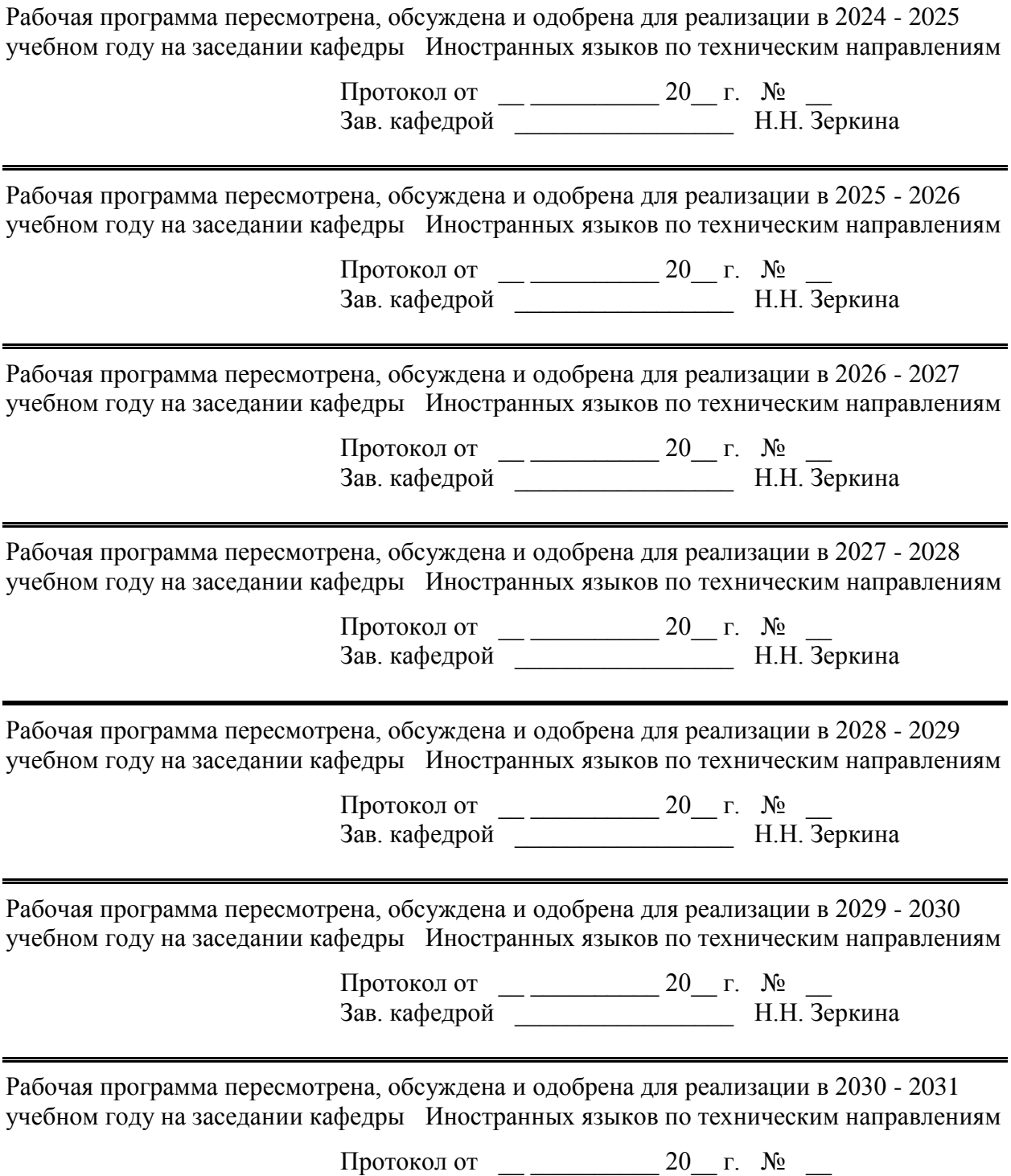

Зав. кафедрой \_\_\_\_\_\_\_\_\_\_\_\_\_\_\_\_\_ Н.Н. Зеркина

#### **1 Цели освоения дисциплины (модуля)**

Целью освоения дисциплины «Деловой иностранный язык» является:

развитие у обучающихся способности владеть иностранным языком как средством делового общения, способности использовать иностранный язык в профессиональной сфере, а также способности к работе в многонациональных коллективах, в том числе при работе над междисциплинарными и инновационными проектами, создавать в коллективах отношений делового сотрудничества.

#### **2 Место дисциплины (модуля) в структуре образовательной программы**

Дисциплина Деловой иностранный язык входит в обязательую часть учебного плана образовательной программы.

Для изучения дисциплины необходимы знания (умения, владения), сформированные в результате изучения дисциплин/ практик:

Иностранный язык

Русский язык и деловые бумаги

Знания (умения, владения), полученные при изучении данной дисциплины будут необходимы для изучения дисциплин/практик:

Подготовка к сдаче и сдача государственного экзамена

Выполнение, подготовка к процедуре защиты и защита выпускной квалификационной работы

## **3 Компетенции обучающегося, формируемые в результате освоения дисциплины (модуля) и планируемые результаты обучения**

В результате освоения дисциплины (модуля) «Деловой иностранный язык» обучающийся должен обладать следующими компетенциями:

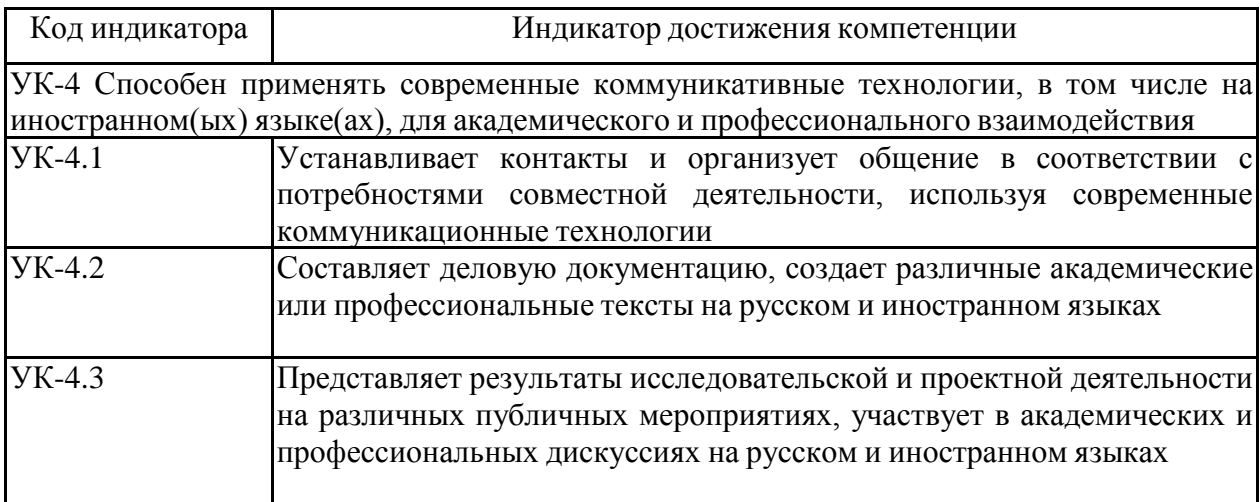

## **4. Структура, объём и содержание дисциплины (модуля)**

Общая трудоемкость дисциплины составляет 3 зачетных единиц 108 акад. часов, в том числе:

- контактная работа 6,1 акад. часов:
- аудиторная 6 акад. часов;
- внеаудиторная 0,1 акад. часов;
- самостоятельная работа 98 акад. часов;
- в форме практической подготовки 0 акад. час;
- подготовка к зачёту 3,9 акад. час Форма аттестации - зачет

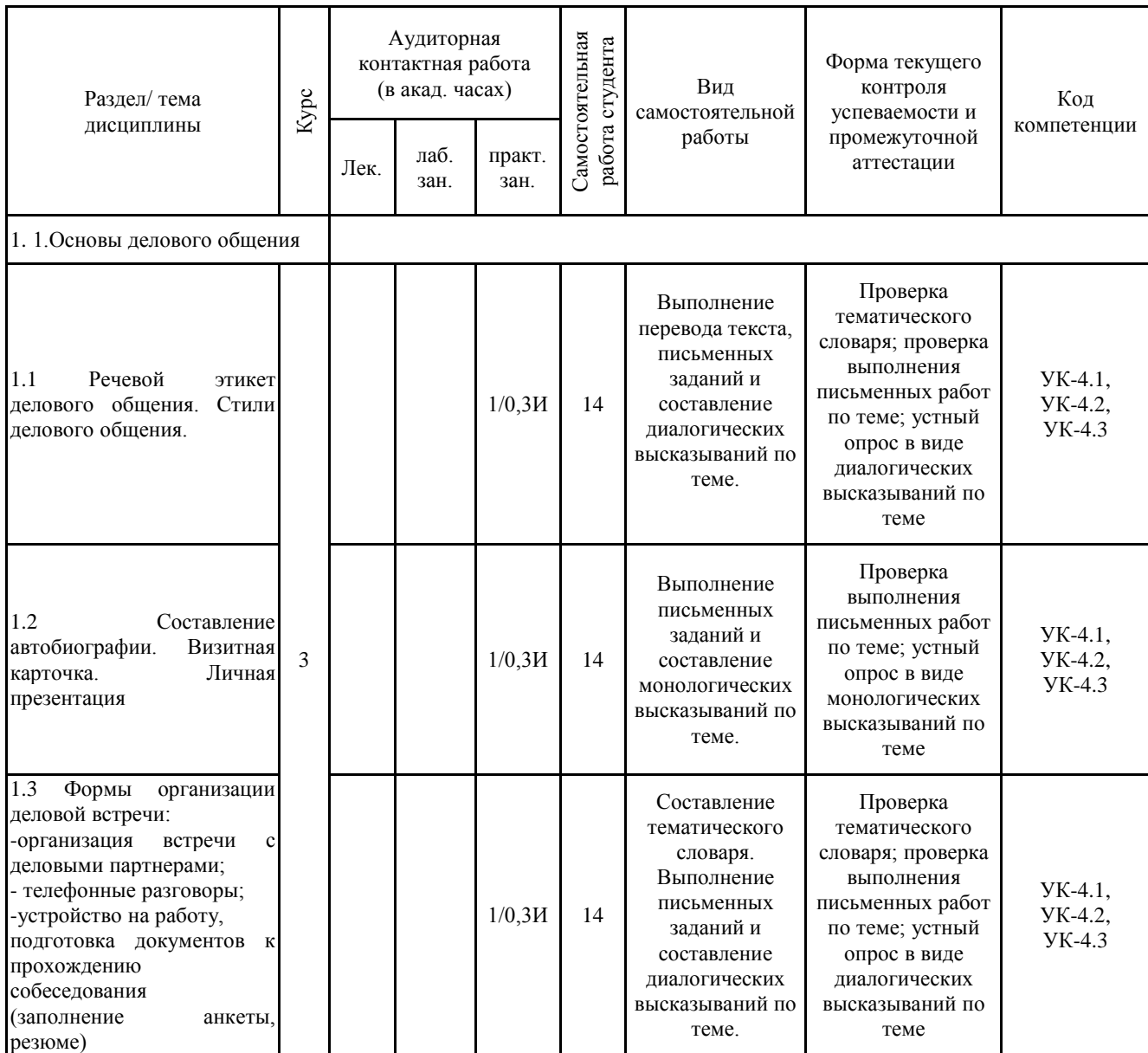

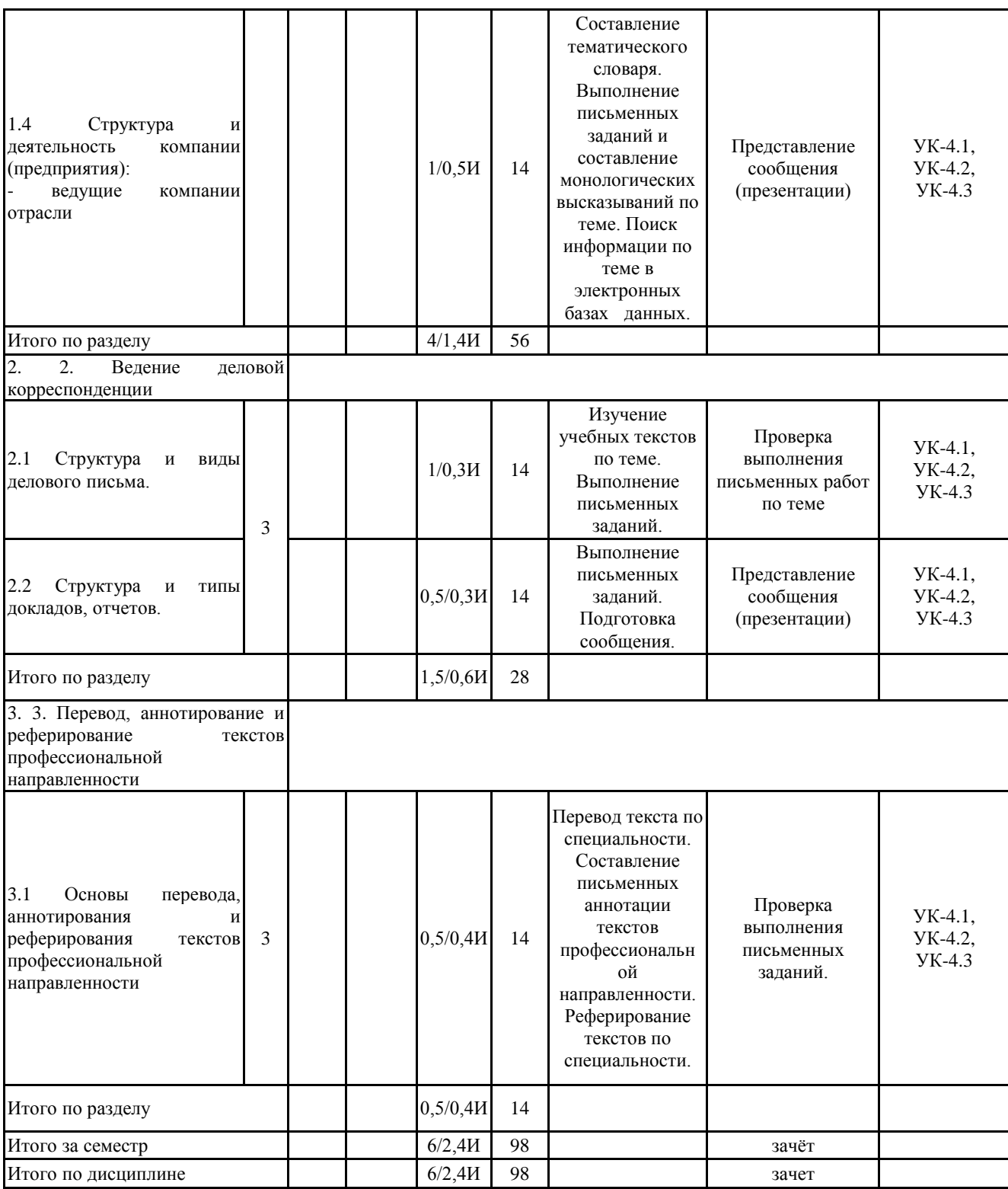

#### **5 Образовательные технологии**

В соответствии с требованиями ФГОС 3+ ВО по реализации компетентностного подхода программа дисциплины «Деловой иностранный язык»предусматривает:

– использование в учебном процессе активных и интерактивных форм проведения занятий с целью формирования и развития иноязычной коммуникативной компетенции обучающихся;

– использование аудио- и видеоматериалов, ИНТЕРНЕТ - ресурсов на практических занятиях;

– использование электронных образовательных ресурсов по темам практических занятий;

– поиск и изучение медийных текстов по обозначенной проблематике;

– использование разных форм внеаудиторной работы, таких как организация праздников и тематических вечеров, студенческих научных конференций; встреч с носителями языка.

Для достижения планируемых результатов обучения, в курсе «Деловой иностранный язык» используются следующие образовательные технологии:

1. Информационно-развивающие технологии, направленные на формирование системы знаний, запоминание и свободное оперирование ими.

Используется коммуникативно - когнитивный метод, самостоятельное изучение литературы, применение новых информационных технологий для самостоятельного пополнения знаний, включая использование технических и электронных средств информации.

2. Деятельностные, практико-ориентированные технологии, направленные на формирование системы профессиональных практических умений при проведении экспериментальных исследований, обеспечивающих возможность качественно выполнять профессиональную деятельность.

3. Развивающие проблемно-ориентированные технологии, направленные на формирование и развитие проблемного мышления, мыслительной активности, способности видеть и формулировать проблемы, выбирать способы и средства для их решения. Используется коллективная деятельность в группах при выполнении практических заданий, решение задач в условных ситуациях деловой и профессиональной коммуникации.

4. Личностно-ориентированные технологии обучения, обеспечивающие в ходе учебного процесса учет различных способностей обучаемых, создание необходимых условий для развития их индивидуальных навыков, развитие активности личности в учебном процессе. Личностно-ориентированные технологии обучения реализуются в результате индивидуального общения преподавателя и студента при презентациях сообщений и докладов, письменных работ и при выполнении домашних индивидуальных заданий.

**6 Учебно-методическое обеспечение самостоятельной работы обучающихся** Представлено в приложении 1.

**7 Оценочные средства для проведения промежуточной аттестации** Представлены в приложении 2.

## **8 Учебно-методическое и информационное обеспечение дисциплины (модуля) а) Основная литература:**

1. Гасаненко, Е. А. Businessenglishinuse: лабораторный практикум с использованием методики профессионального имидж-проектирования : практикум / Е. А. Гасаненко, Н. Н. Зеркина, О. А. Лукина ; Магнитогорский гос. технический ун-т им.

Г. И. Носова. - Магнитогорск : МГТУ им. Г. И. Носова, 2019. - 1 CD-ROM. - Загл. с титул.экрана. - URL:

https://magtu.informsystema.ru/uploader/fileUpload?name=3843.pdf&show=dcatalogues/1/1530281/ 3843.pdf&view=true (дата обращения: 22.10.2019). - Макрообъект. - Текст : электронный. - Сведения доступны также на CD-ROM.

2. Зеркина, Н. Н. Englishforprofessionalpurposes : практикум / Н. Н. Зеркина, О. В. Кисель ; МГТУ. - Магнитогорск : МГТУ, 2018. - 1 электрон.опт. диск (CD-ROM). - Загл. с титул.экрана. - URL:

https://magtu.informsystema.ru/uploader/fileUpload?name=3531.pdf&show=dcatalogues/1/1515176/ 3531.pdf&view=true (дата обращения: 04.10.2019). - Макрообъект. - Текст : электронный. - Сведения доступны также на CD-ROM.

#### Немецкий язык

Ахметзянова, Т. Л. WirstchaftDeutschlands : учебное пособие / Т. Л. Ахметзянова ; МГТУ. - Магнитогорск : МГТУ, 2017. - 1 электрон.опт. диск (CD-ROM). - Загл. с титул.экрана. - URL: https://magtu.informsystema.ru/uploader/fileUpload?name=2887.pdf&show=dcatalogues/1/1134177/ 2887.pdf&view=true (дата обращения: 04.10.2019). - Макрообъект. - Текст : электронный. - Сведения доступны также на CD-ROM.

#### Французский язык

Залавина, Т. Ю. Французский язык для профессиональных целей. Ч. 1 : учебное пособие [для вузов] / Т. Ю. Залавина ; Магнитогорский гос. технический ун-т им. Г. И. Носова. - Магнитогорск : МГТУ им. Г. И. Носова, 2014. - 1 CD-ROM. - Загл. с титул.экрана. - URL : https://magtu.informsystema.ru/uploader/fileUpload?name=3860.pdf&show=dcatalogues/1/1530475/ 3860.pdf&view=true (дата обращения: 25.10.2019). - Макрообъект. - Текст : электронный. - Сведения доступны также на CD-ROM.

Залавина, Т. Ю. Франция. Страна. Люди : учебное пособие. Ч. 1 / Т. Ю. Залавина ; МГТУ. - Магнитогорск : МГТУ, 2017. - 1 электрон.опт. диск (CD-ROM). - Загл. с титул.экрана. - URL: https://magtu.informsystema.ru/uploader/fileUpload?name=3158.pdf&show=dcatalogues/1/1136492/ 3158.pdf&view=true (дата обращения: 04.10.2019). - Макрообъект. - Текст : электронный. - Сведения доступны также на CD-ROM.

#### **б) Дополнительная литература:** Английский язык

Антропова, Л. И. Практикум по написанию научных статей на английском языке "EnglishAcademicWriting " : практикум / Л. И. Антропова, Д. А. Савинов, О. В. Тулупова ; МГТУ. - Магнитогорск : МГТУ, 2017. - 1 электрон.опт. диск (CD-ROM). - Загл. с титул.экрана. - URL: https://magtu.informsystema.ru/uploader/fileUpload?name=3256.pdf&show=dcatalogues/1/1137109/ 3256.pdf&view=true (дата обращения: 04.10.2019). - Макрообъект. - Текст : электронный. - Сведения доступны также на CD-ROM.

Суворова, Е. В. Professional English in Use :практикум. Part 1 / Е. В. Суворова ; МГТУ. - Магнитогорск : МГТУ, 2019. - 1 электрон.опт. диск (CD-ROM). - Загл. с титул.экрана. - URL : https://magtu.informsystema.ru/uploader/fileUpload?name=3862.pdf&show=dcatalogues/1/1529997/ 3862.pdf&view=true (дата обращения: 16.10.2019). - Макрообъект. - Текст : электронный. - Сведения доступны также на CD-ROM.

#### Немецкий язык

Антропова, Л. И. Практикум по немецкому языку "Иностранный язык" и "Иностранный язык в профессиональной деятельности" ( для бакалавров, специалистов, магистрантов и аспирантов) / Л. И. Антропова, О. Н. Афанасьева ; МГТУ. - Магнитогорск : МГТУ, 2017. - 1 электрон.опт. диск (CD-ROM). - Загл. с титул.экрана. - URL: https://magtu.informsystema.ru/uploader/fileUpload?name=3140.pdf&show=dcatalogues/1/1136432/ 3140.pdf&view=true (дата обращения: 04.10.2019). - Макрообъект. - Текст : электронный. - Сведения доступны также на CD-ROM.

Иностранный язык в профессиональной деятельности : учебное пособие / Л. И. Антропова, Т. И. Дрововоз, Т. Ю. Залавина, Л. А. Шорохова ; МГТУ. - Магнитогорск, 2014. - 103 с. : ил. - URL: https://magtu.informsystema.ru/uploader/fileUpload?name=723.pdf&show=dcatalogues/1/1113152/7 23.pdf&view=true (дата обращения: 04.10.2019). - Макрообъект. - Текст : электронный. - Имеется печатный аналог.

#### Французский язык

Журавлева, А. А. ProfessionalReadinginEnglish, FrenchandGerman : учебно-методическое пособие / А. А. Журавлева, Т. Ю. Залавина, Л. А. Шорохова ; МГТУ. - Магнитогорск : МГТУ, 2016. - 1 электрон.опт. диск (CD-ROM). - Загл. с титул.экрана. - URL: https://magtu.informsystema.ru/uploader/fileUpload?name=17.pdf&show=dcatalogues/1/1130251/17. pdf&view=true (дата обращения: 04.10.2019). - Макрообъект. - Текст : электронный. - Сведения доступны также на CD-ROM.

#### **в) Методические указания:**

1. Методические указания по организации аудиторной и внеаудиторной работы по дисциплине (Приложение 3)

## **г) Программное обеспечение и Интернет-ресурсы:**

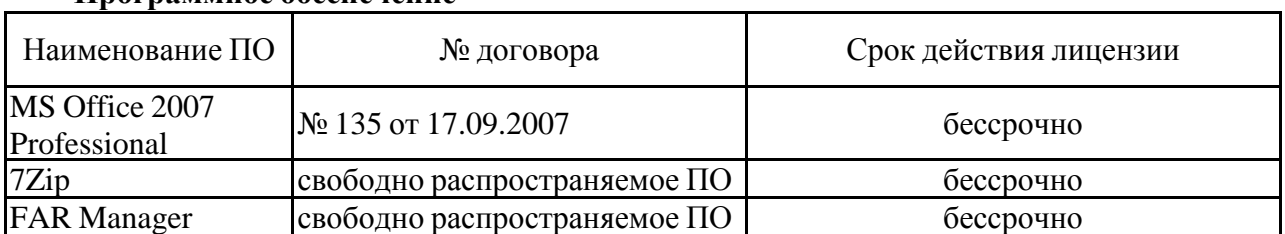

#### **Программное обеспечение**

#### **Профессиональные базы данных и информационные справочные системы**

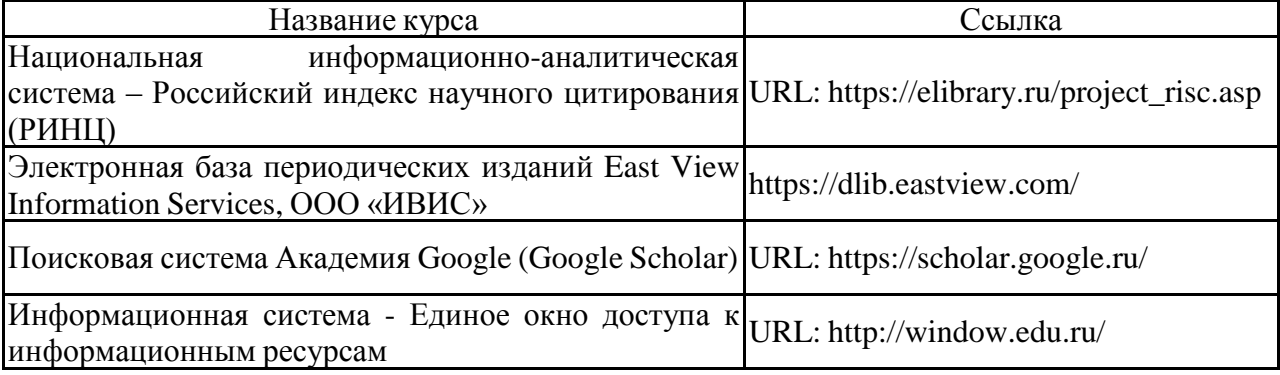

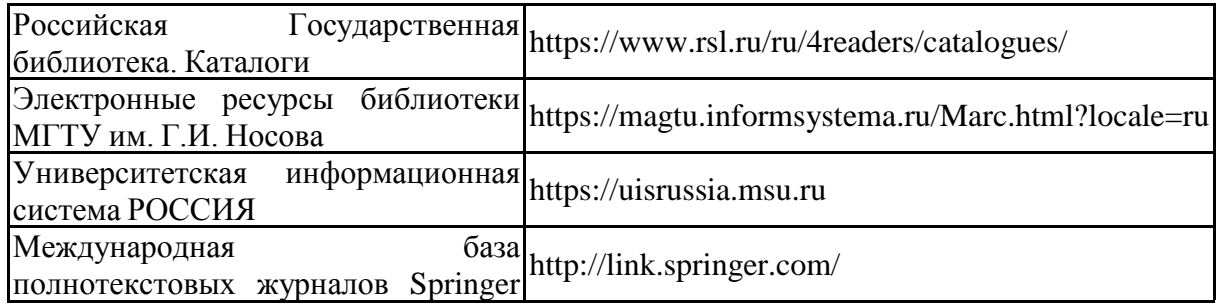

#### Journals **9 Материально-техническое обеспечение дисциплины (модуля)**

Материально-техническое обеспечение дисциплины включает:

Учебные аудитории для проведения практических занятий, групповых и индивидуальных консультаций, текущего контроля и промежуточной аттестации: мультимедийные средства хранения, передачи и представления информации; комплекс тестовых заданий для проведения промежуточных и рубежных контролей.

Помещения для самостоятельной работы обучающихся: персональные компьютеры с пакетом MS Office, выходом в Интернет и с доступом в электронную информационно-образовательную среду университета.

Помещение для хранения и профилактического обслуживания учебного оборудования: шкафы для хранения учебно-методической документации, учебного оборудования и учебно-наглядных пособий.

## **ПРИЛОЖЕНИЕ 1**

## **Учебно-методическое обеспечение самостоятельной работы обучающихся**

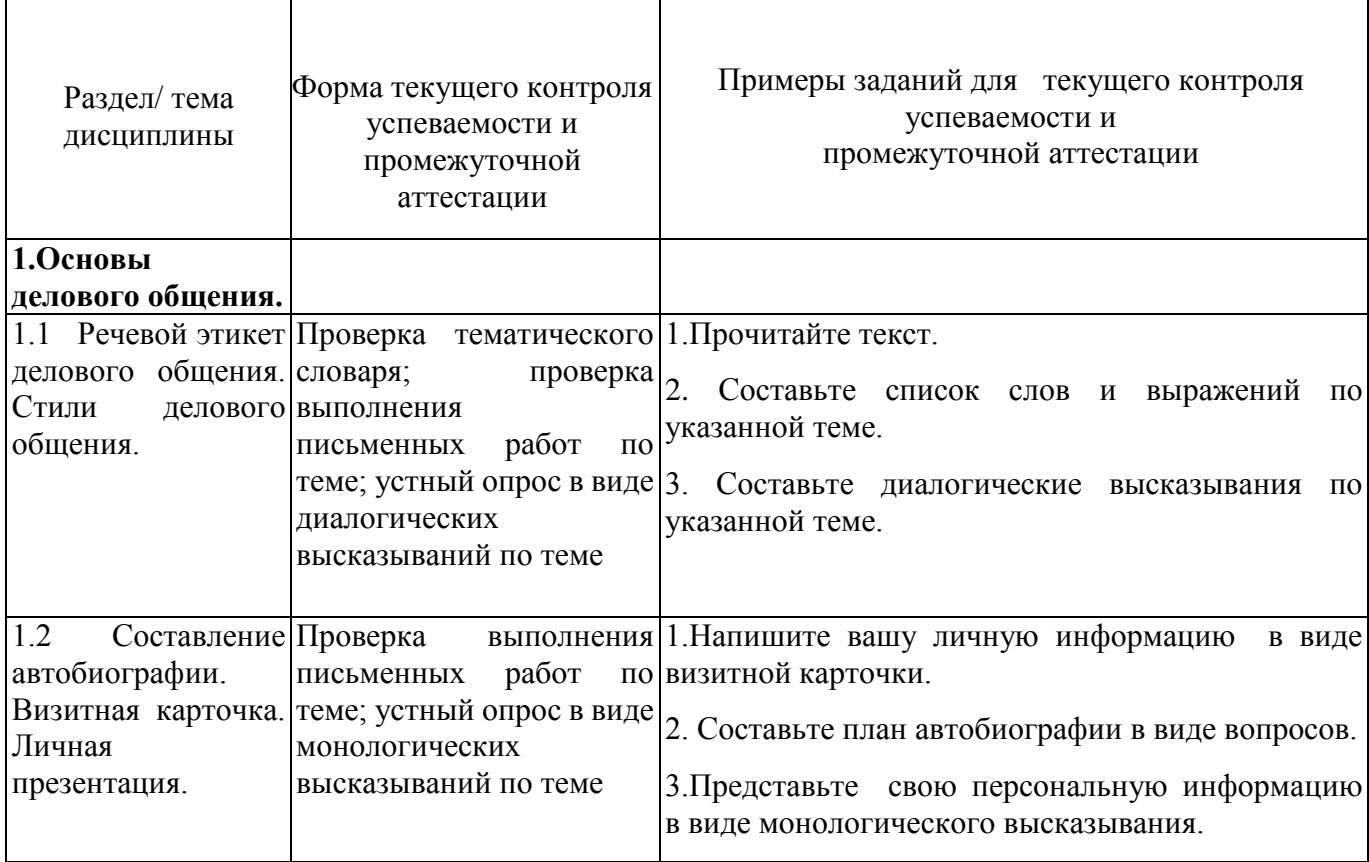

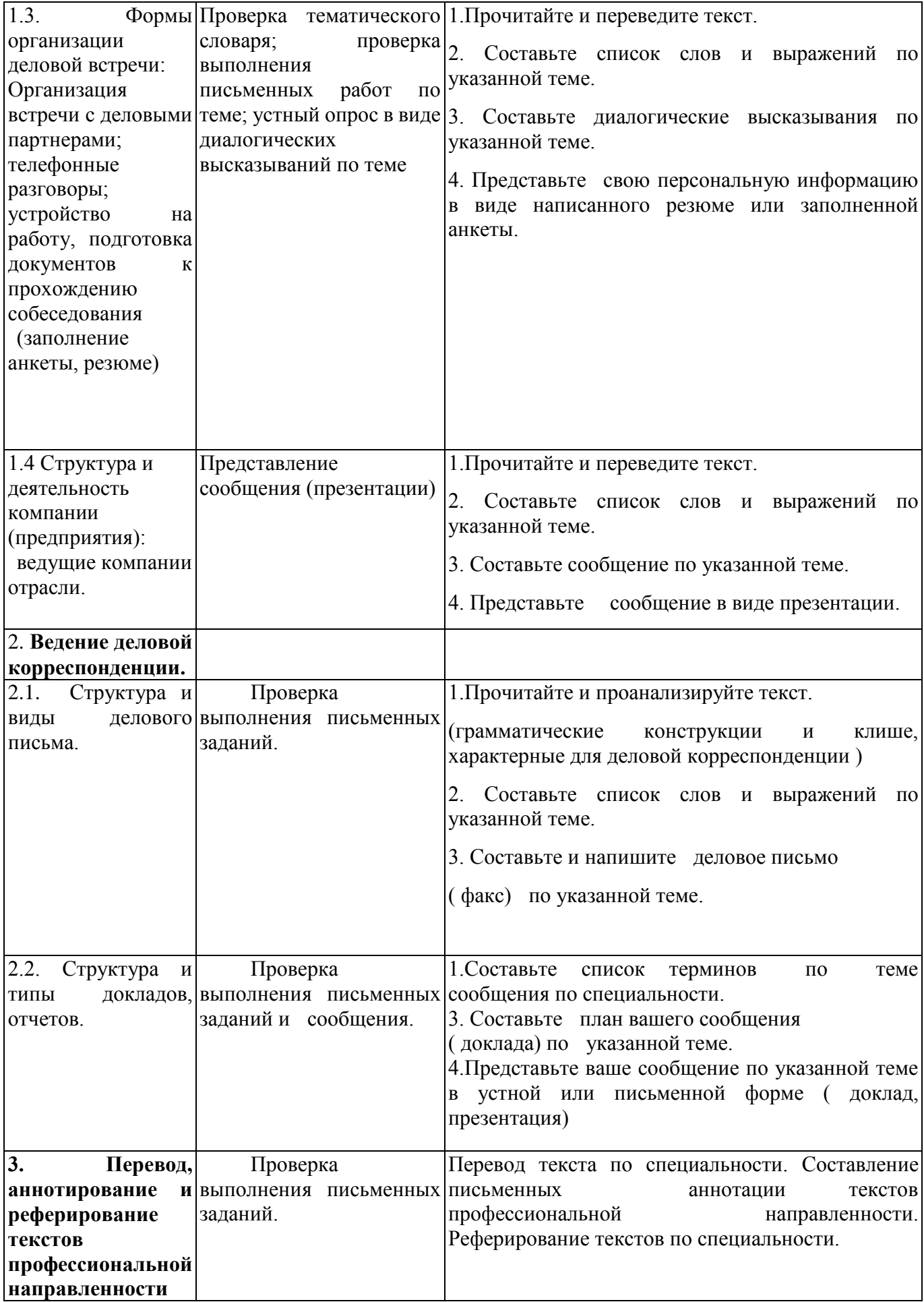

#### Оценочные средства для проведения промежуточной аттестации

## а) Планируемые результаты обучения и оценочные средства для проведения промежуточной аттестации:

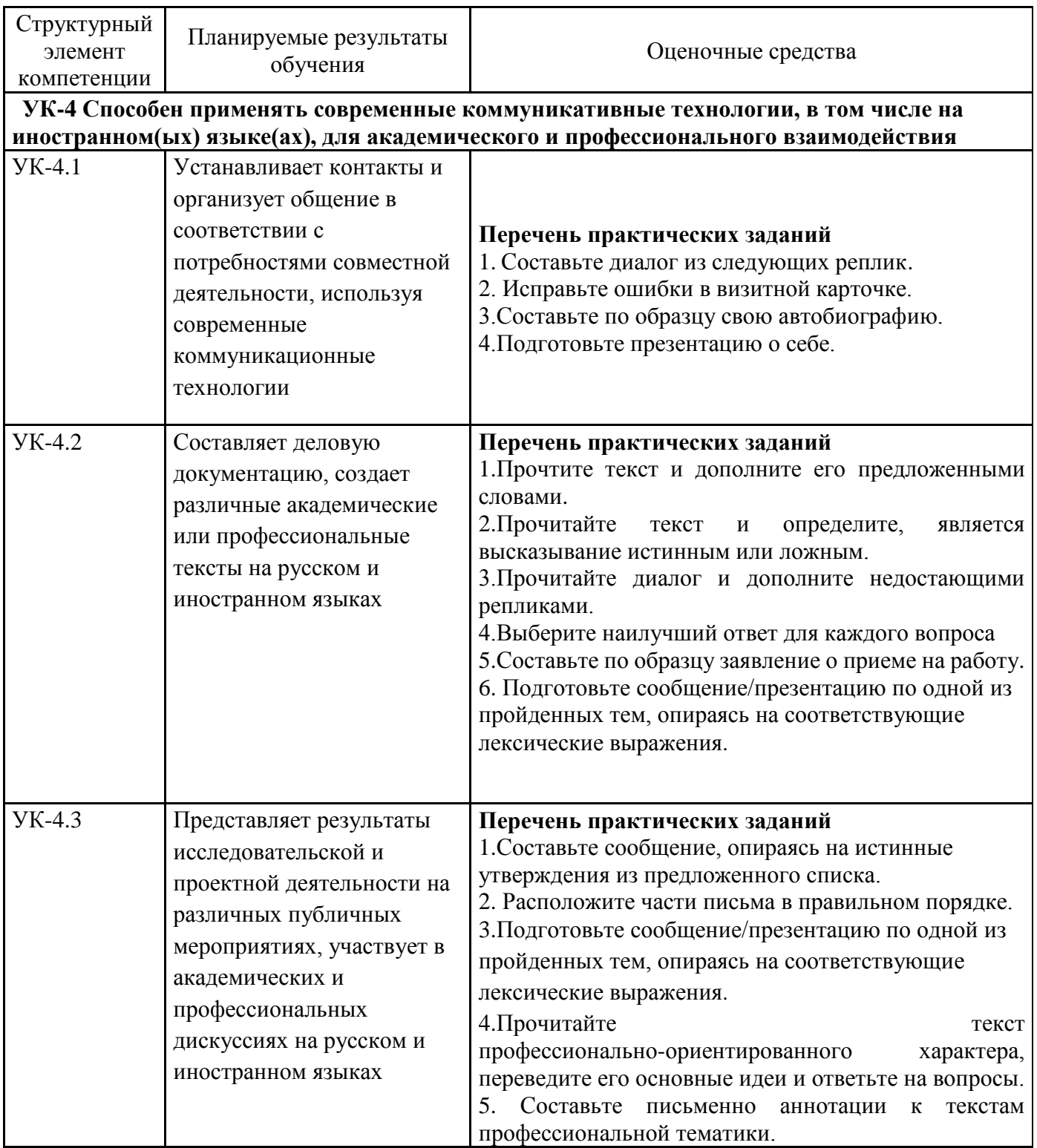

## б) Порядок проведения промежуточной аттестации, показатели и критерии оценки.

Оценка планируемой иноязычной коммуникативной компетенции, которую требуется сформировать в рамках дисциплины «Деловой иностранный язык», осуществляется по результатам:

- текущего контроля, определяющего уровень владения студентами языковым материалом и степени сформированности языковых навыков и речевых умений за определенный период времени в рамках рабочей программы. Текущий контроль проводится в течение семестра в форме устных и письменных опросов по всем видам речевой деятельности, представлением презентаций;
- промежуточного контроля, проверяющего уровень овладения студентами речевыми умениями и языковыми навыками за определенный период времени, проводимого по окончании учебных семестров. Объектом контроля являются знания и коммуникативные умения по всем видам речевой иноязычной деятельности, а также навыки владения языковым материалом в рамках изученных тем. Промежуточный контроль осуществляется в форме зачета с оценкой в устной и письменной формах в 3 семестре.

#### **Критерии оценки знаний студентов при проведении зачета с оценкой:**

Показатели и критерии оценивания:

– **на оценку «отлично» (5 баллов) –** обучающийся демонстрирует высокий уровень сформированности компетенций, глубокое знание учебного материала, свободно выполняет практические задания, свободно оперирует знаниями и умениями. Количество правильных ответов в тесте составляет 85-100%;

**– на оценку «хорошо» (4 балла)** – обучающийся демонстрирует средний уровень сформированности иноязычной коммуникативной компетенции, допускает ошибки не имеющие принципиального характера.

Количество правильных ответов составляет 70 %;

**– на оценку «удовлетворительно» (3 балла)** – обучающийся демонстрирует пороговый уровень сформированности компетенций; в ходе тестирования допускаются ошибки, проявляется отсутствие отдельных знаний, умений, навыков, обучающийся испытывает значительные затруднения при выполнении теста.

Количество правильных ответов в тесте составляет 55%;

**– на оценку «неудовлетворительно» (2 балла)** – обучающийся демонстрирует слабые знания материала, допускает много существенных ошибок. Количество правильных ответов в тесте составляет менее 50%;

**– на оценку «неудовлетворительно» (1 балл)** – обучающийся не может показать знания на уровне воспроизведения и объяснения информации. Задания теста не выполняет.

## **Английский язык**

## **Test**

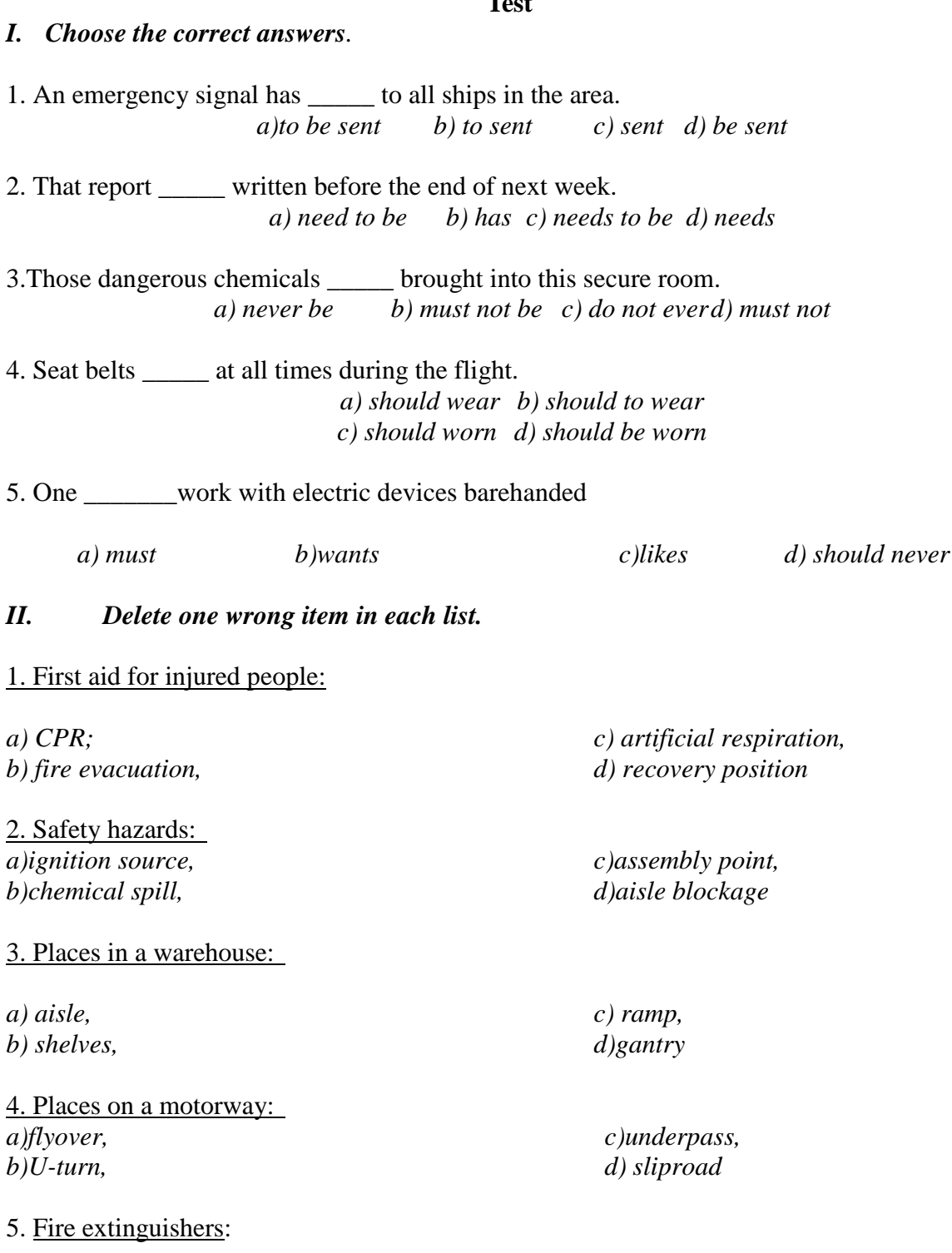

*a) do not ever taken away from their places in the workshop. b) must not be taken away from their places in the workshop. c) never be taken away from their places in the workshop. d) must not take away from their places in the workshop.*

#### *III. Underline the correct word or phrase.*

- 1. Fork lift trucks *(have to be / must not be)* overloaded.
- 2. Pallets *(should be / must not be)* left in the aisles of the warehouse.
- 3. Hand trucks have to be *(pushed / pulled)* down a ramp.
- 4. Gas cylinders *(need to be/ must not be)* strapped to hand trucks or forks.
- 5. If a wet suit is inflated it *(will become / will not be)* buoyant.

| Tow     |  |               | help by shouting or sounding an alarm                                |                                                                |   |   |  |  |  |  |
|---------|--|---------------|----------------------------------------------------------------------|----------------------------------------------------------------|---|---|--|--|--|--|
| Attract |  |               |                                                                      | the position of the trapped diver by placing a buoy above him. |   |   |  |  |  |  |
| Locate  |  |               | the building immediately through this exit if the fire alarm sounds. |                                                                |   |   |  |  |  |  |
| Mark    |  |               | your car to the garage if you can't start it.                        |                                                                |   |   |  |  |  |  |
| Secure  |  |               | the boxes to the pallet with a chain or strap.                       |                                                                |   |   |  |  |  |  |
| Evac    |  |               | the trapped diver by swimming below his boat and looking for him.    |                                                                |   |   |  |  |  |  |
| uate    |  |               |                                                                      |                                                                |   |   |  |  |  |  |
|         |  | $\mathcal{D}$ | $\mathcal{R}$                                                        | 4                                                              | 5 | h |  |  |  |  |
|         |  |               |                                                                      |                                                                |   |   |  |  |  |  |

*IV. Match the parts of the sentences. Write a letter*  $(A - F)$  *in each space.* 

#### *V. Write a word from the box in each space. Use each word once only.*

*junction / turning / crossroads / exit / left* Drive through the gate into the campus. Soon you will come to a roundabout. At the roundabout, take the

third \_\_\_\_\_\_\_\_\_\_\_\_. Then go straight ahead to the T - \_\_\_\_\_\_\_\_\_\_\_\_, and turn left. Go straight through the next \_\_\_\_ \_\_\_\_\_\_\_\_\_. Next you will pass a large building on your \_\_\_\_\_\_\_\_\_\_\_\_. After this building, take the first\_\_\_\_\_\_\_\_\_\_ on your right. Our department is straight ahead.

## *VI. Decide if the following rules are true (T) or false (F), then correct the false ones and make up a talk.*

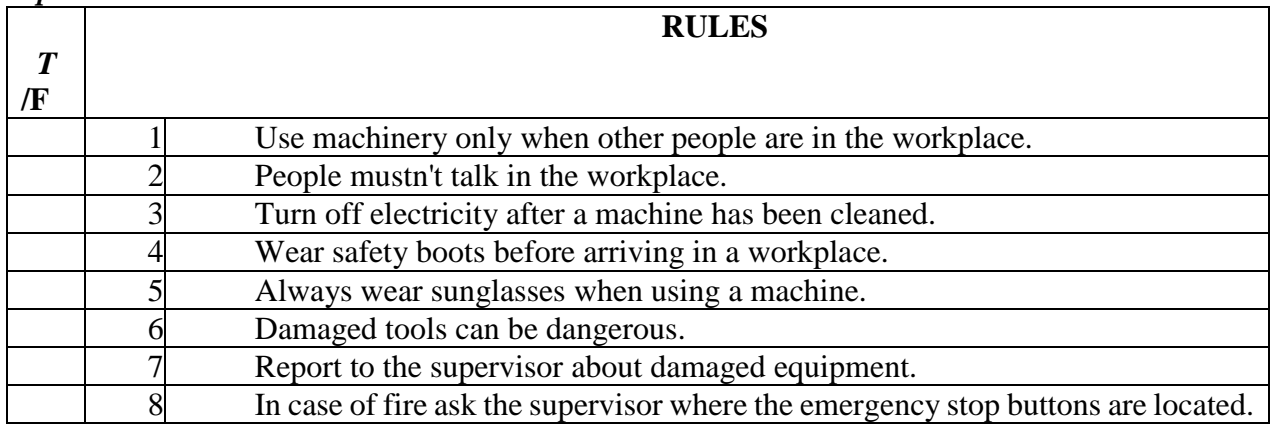

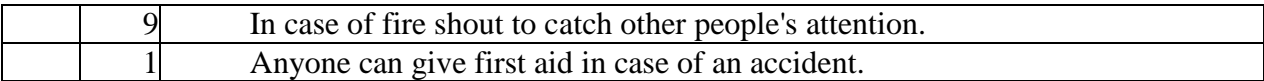

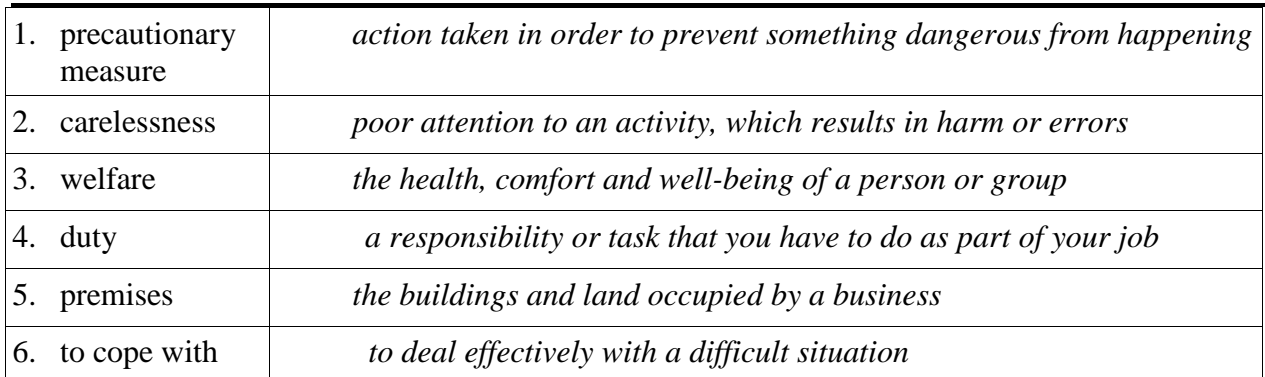

#### VII. Match the definitions of the word

#### **VIII.** Match the terms with their Russian equivalents

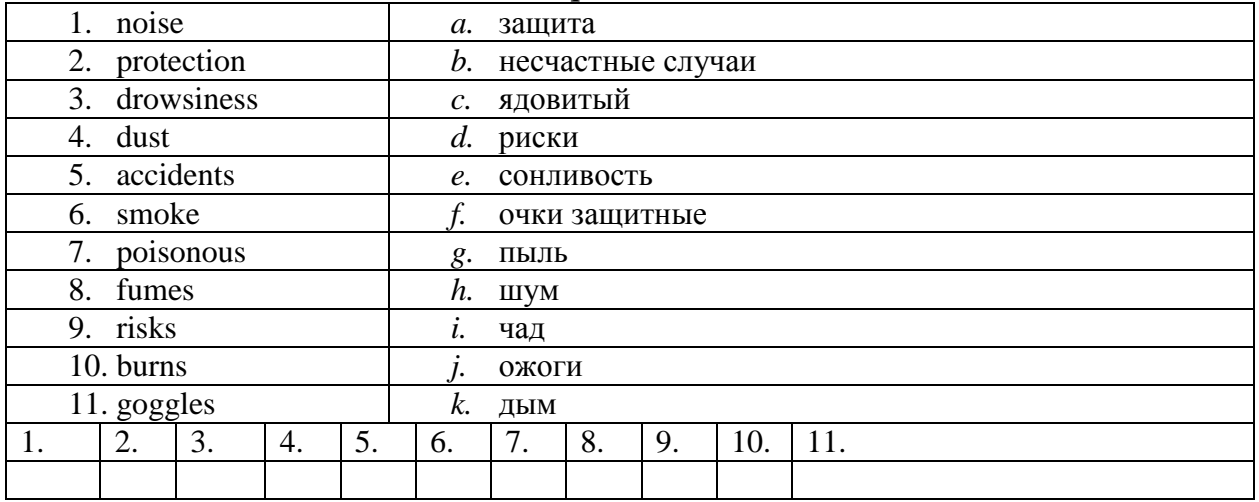

#### IX. Match the terms with their definitions

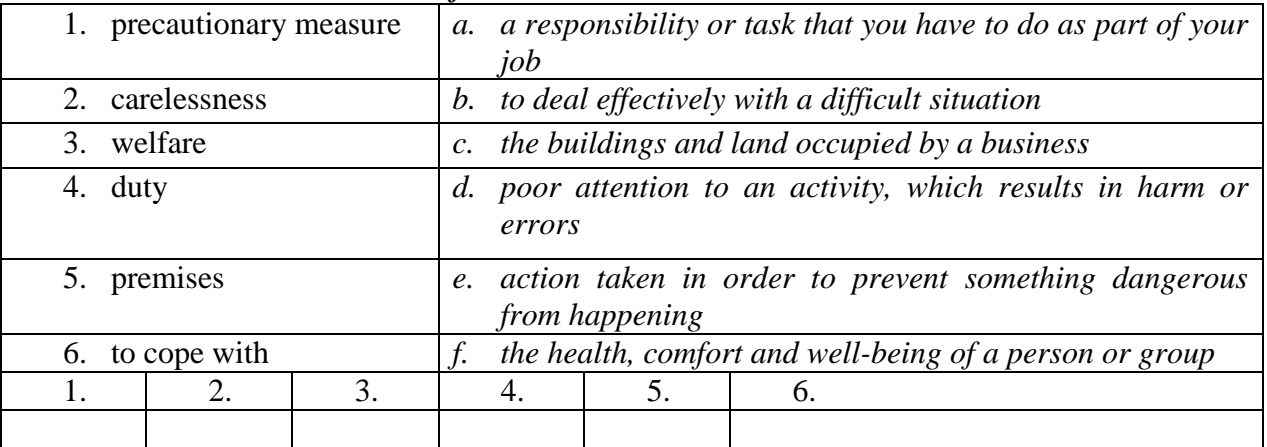

## X. This is an example of safety rules established by the workers' safety. Read the text and complete it with the words in the box

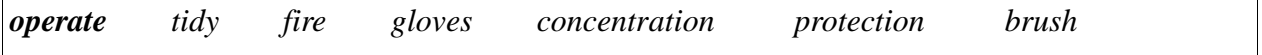

## **MACHINERY**

- ❖ Be sure to understand how to *operate* every machine you are going to use.
- Never use machinery when you are in a room alone.
- $\bullet$  Use all the required in the place of work.
- $\triangleleft$  Check that the safety devices are working. If they are not working, ask for them to be repaired immediately.
- $\bullet$  Do not talk to anybody who is operating a machine. \_\_\_\_\_\_\_\_\_\_\_\_\_\_\_\_\_\_\_\_\_ is important at all times.
- $\cdot \cdot$  Turn off the electricity before cleaning a machine.

#### **TOOLS**

\* Report any damage to the tools used at work. See that tools are correctly set.

#### **DRESS**

- $\triangle$  Before starting work, wear protective clothing.
- Always wear safety glasses, \_\_\_\_\_\_\_\_\_\_\_\_and boots when using a machine.

### **WORKSHOP**

- $\triangle$  Keep the workshop \_\_\_\_\_\_\_\_\_, do not leave rubbish around and do not throw cigarette ends
- $\div$  or ashes into the rubbish bin.
- $\triangle$  The area around machines must be kept clear to avoid falling.
- Tools and protective clothing should be put away when not in use.
- Clean machines after use with a \_\_\_\_\_\_\_\_\_\_ not with your hands.

## **ACCIDENT PROCEDURES**

- Make sure you know where to assemble in the event of \_\_\_\_\_\_\_\_\_\_\_\_\_\_stop buttons are located and where the emergency
- $\triangle$  Check where the fire extinguishers are in your workplace and how they work, in order to be able to use them in case of fire.
- Do not shout or run as this can lead to panic, and inform the supervisor immediately if any accident occurs.

### *XI. Translate into Russian.*

- 1. The average person finds it difficult to assess risks.
- 2. For this reason, work practices need to be regulated.
- 3. Examples of dangerous activities are: welding or grinding without goggles; working on a construction site work without a hard hat; working in noisy factories, cabs, on airport tarmacs and with outdoor machinery without protection; working in chemical areas without protective clothing; smoking near hazardous substances.
- 4. Without regulation some employees will take risks.
- 5. Health and safety is a part of employment (labor) law.
- 6. It covers general matters such as: Occupational health accident prevention regulations special regulations for hazardous occupations such as mining and building provisions for risks such as poisons, dangerous machinery, dust, noise, vibration, and radiation the full range of dangers arising from modern industrial processes, for example the widespread use of chemicals.

## *XII. Read the text, translate it and answer the questions.*

- 1. Why is it important to ensure a safe working environment?
- 2. Which law regulates workers' welfare in the United Kingdom?
- 3. What does the Act define?
- 4. What are the duties of employers?
- 5. Why is it important to provide employees with adequate training?

## **My Working Place**

Attention must be paid to safety in order to ensure a safe working practice in factories. Workers must be aware of the dangers and risks that exist all around them: two out of every three industrial accidents are caused by individual carelessness.

In order to avoid or reduce accidents, both *protective* and *precautionary* measures must be followed while working.

Each country has specific regulations concerning health and safety at work. For example,

The Health and Safety at Work Act 1974 is a UK Act of Parliament that establishes the fundamental rules to enforce workplace health, safety and welfare within the United Kingdom. The objectives of the Act are:

- to secure the health, safety and welfare of people at work;
- to protect people in the work place against risks to health or safety in connection to their work activities;
- to control the keeping and use of dangerous substances;
- to control the emission of dangerous gases into the atmosphere.

The Act defines general duties of employers, employees, suppliers of goods and substances for use at work, and people who manage and maintain work premises. In particular, every employer has to ensure the health, safety and welfare at work of all the employees, visitors, the general public and clients.

Employers have to ensure the absence of risk to health in connection with the use, handling or storage of items and substances, as well as provide adequate facilities for a safe working environment. It is also very important to provide employees with proper instructions and training so that they will be able to cope with any problem that may occur at work.

Employees, on their part, should always behave responsibly at work and take care of themselves and other people who may be affected by their actions. Moreover, they should cooperate with employers to enable them to perform their duties or requirements under the Act.

#### **XIII.** *Расположите этапы письменного перевода в правильной последовательности* **Выделение логических частей оригинала**. Деление текста на законченные смысловые отрезки - предложения, абзацы, периоды.

**Черновой перевод текста.** Последовательная работа над логически выделенными частями оригинала.

#### **Перевод заголовка**

**Знакомство с оригиналом**. Внимательное чтение всего текста с использованием, по мере надобности, рабочих источников информации: словарей, справочников, специальной литературы.

**Повторное (неоднократное) чтение оригинала**, сверка его с выполненным переводом с целью контроля правильной передачи содержания.

**Окончательное редактирование перевода** с внесением поправок.

### *XIV. Расположите основные принципы аннотирования текста в правильной последовательности*

**Сжатая характеристика материала. Предметная рубрика. Критическая оценка первоисточника. Тема. Выходные данные источника.**

#### *XV. Исправьте ошибки в заявлении о приеме на работу*

Signature

Dear Sir,

Re: Your advertisement in «…» of…

I read in the issue of «…» that there is an opening in your company for an export specialist with work experience in a machine-building plant. I suppose my qualifications meet these requirements.

I worked for 3 years with die company «…» where I acquired special professional knowledge. It is in this field that I developed good connections abroad, which I can use for your enterprise. I have substantial knowledge in the following fields:

Besides, I know French and German and can hold talks in these languages.

Please notify me at my telephone number or in writing when I can have a job interview.

I am sure you will be satisfied with my work.

My desired salary is….

I can start immediately.

Yours faithfully,

#### *XVI. Составьте диалог из следующих реплик*

- Good morning, Miss Ivanova. So you applied for a job in our team. Am I right?
- Well, I left school at 17 and then for the next five years I studied at Nosov State Technical University. I graduated the Department of economics with high honors and was qualified as a manager of enterprise. And after that I did a one-year computer course.
- That`s good. I`d like to know a bit more about you. Probably you could tell us about your education first.
- Unfortunately no.
- Well. Your education sounds great, Miss Ivanova. And have you got any experience? Have you worked before?
- OK. That's enough I think. Well, Miss Ivanova. Thank you very much. I am pleased to talk to you and we shall inform you about the result of our interview in a few days. Good-bye.
- I see. Do you mind business trips? And are you fluent in English or German?
- Well… I start my work on time. I learn rather quickly. I am friendly and I am able to work under pressure in a busy company.
- Very good. Can you tell me about your good points then?
- Oh, foreign languages are my favorites. We did English at the University and I use it when I travel.
- Yes, I did. I sent my resume for a position of a manager.

#### *XVII. Напишите аннотацию к профессионально-ориентированному тексту*

## **SCIENCE, ENGINEERING, AND TECHNOLOGY**

Science is the study of phenomena. Its aim is to discover relations among elements of the phenomenal world by applying different scientific methods, while technologies are not always products of science, because they have to satisfy requirements of society such as usability and safety.

Engineering is the process of designing and making tools and systems to exploit natural phenomena for practical human means, often (but not always) using results and techniques from science. To achieve some practical result, technology may touch on many fields of knowledge, for example, scientific, engineering, mathematical, linguistic, and historical knowledge.

Technology is often a consequence of science and engineering — although technology as a human activity precedes the two fields. For example, science might study the flow of electrons in electrical conductors, by using already-existing tools and knowledge.

This new-found knowledge may then be used by engineers to create new tools and machines, such as semiconductors, computers, and other forms of advanced technology. In this sense, scientists and engineers may both be considered technologists; the three fields are often considered as one for the purposes of research and reference. The exact relations between science and technology in particular have been debated by scientists, historians, and policymakers in the late 20th century. Before World War II, for example, in the United States it was widely considered that technology was simply "applied science" and to fund basic science was to reap technological results in due time. The support of this philosophy could be found in the USA postwar treaty on science policy: Science-The Endless Frontier: "New products, new industries require continuous additions to knowledge of the laws of nature... This essential new knowledge can be obtained only through basic scientific research." In the late-1960s, however, this view came under direct attack, because most analysts denied the model that technology simply is a result of scientific research.

### **Немецкий язык**

#### **Grammatikfähigkeiten**

- 1. Früher …. die Menschen Häuser aus Stein.
	- 1) bauen
	- 2) gebaut
	- 3) bauten
- 2. Holz… ein Baumaterial.
	- 1) seid
	- 2) ist
	- 3) sind
- 3. Dieses Werk …. Baumaschinen.
	- 1) liefert
	- 2) liefern
	- 3) geliefert
- 4. Der Ziegel …. aus Lehm oder Kalk mit Quarzsand geformt.
	- 1) werde
	- 2) wird
	- 3) werden
- 5. Der Ziegel …. im Bauwesen eine verbreitete Anwendung .
	- 1) findet
	- 2) gefunden
	- 3) finden
- 6. Die wichtigsten Baustoffe … Ziegel, Beton, Eisenbeton, Holz, Zement, Kalk, Glas, und andere.
	- 1) ist
	- 2) bist
	- 3) sind
- 7. Wir wissen, …. er sich für Chemie interessiert.
- 1) wo
- 2) dass
- 3) weil
- 8. ….die Verkehrsampeln rotes Licht zeigen, gehen die Fußgänger nicht über die Straße.
	- 1) wenn
	- 2) bevor
	- 3) solange

9. Ich weiß nicht, …. man dieses Wort ins Russische übersetzt.

- 1) ob
- 2) wie
- 3) was
- 10. …. wir die Pole eines Elements durch einen Draht verbinden, so entsteht ein elektrischer Strom.
	- 1) wenn
	- 2) falls
	- 3) nachdem
- 11. Er fragte mich, …. ich den Text ohne Wörterbuch verstehen kann.
	- 1) dass
	- 2) wann
	- 3) ob

12.Die zu erfüllende Arbeit ist sehr wichtig.

- 1) Выполненная работа очень важна.
- 2) Выполняемая работа очень важна.
- 3) Работа, которую выполнили, очень важна.
- 13.Das zu prüfende Werkstück wird auf den Prüftisch aufgelegt.
	- 1) Испытанный образец положили на испытательный стол.
	- 2) Подлежащий испытанию образец, положили на испытательный стол.
	- 3) Образец, который испытали, положили на испытательный стол.

14.Das zu lösende Problem ist von großer Bedeutung.

- 1) Решенная проблема имеет большое значение.
- 2) Проблема, которую решили, имеет большое значение.
- 3) Проблема, подлежащая решению, имеет большое значение.
- 15. Man kann eine Fremdsprache nicht beherrschen, ohne sie systematisch zu studieren.
	- 1) Нельзя овладeть иностранным языком, не изучая его систематически.
	- 2) Овладеть иностранным языком нельзя, если не изучать его систематически.
	- 3) Нельзя овладеть иностранным языком, если не изучать систематически.
- 16. Sibirien, dessen Reichtümer groß sind, liegt in Asien.
	- 1) Сибирь, богатства которой огромны, находятся в Азии.
	- 2) Сибирь находится в Азии и её богатства огромны.
	- 3) Сибирь расположена в Азии и имеет огромные богатства.
- 17. Ich … viel in meiner Wohnung.
	- 1) verändern
- 2) veränderte
- 3) verändert
- 18. In unserer Stadt ….neue Häuser.
	- 1) entstand
	- 2) entstehen
	- 3) entsteht
- 19. . Glas … ein modernes Baumaterial.
	- 1) ist
	- 2) sind
	- 3) bist

20. Hauptsächlich … die Plaste als Ausbau - und Ausstattungsmaterial gebraucht.

- 1) werden
	- 2) werde
	- 3) werdet

#### **Moderne Тechnologien**

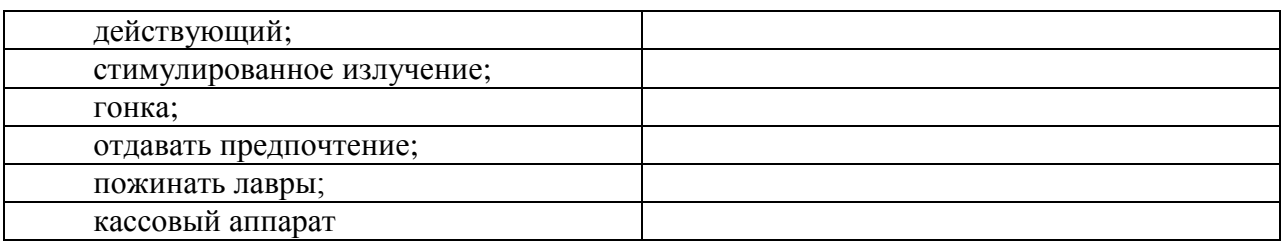

#### *1. Lesen den Text und finden Sie die Bedeutung der folgenden Wörter*

Als am Morgen des 16. Mai 1960 Theodore Maiman und sein Assistent, Charles Asawa, einen verspiegelten Rubinkristall mit einer hellen Blitzlampe beleuchteten, machten sie eine bahnbrechende Entdeckung. Der zwei Zentimeter lange Rubinstab emittierte im Takt der Blitzlampe helle rote Lichtpulse. Maiman wusste sofort, was das zu bedeuten hatte: Er hatte den ersten funktionsfähigen Laser gebaut, jene Lichtquelle, die von der Medizin über die Telekommunikation bis zur Unterhaltungselektronik alle Lebensbereiche erobert hat.

Die Erfindung des Lasers lag schon lange in der Luft. Eine wichtige Voraussetzung hatte Albert Einstein bereits 1917 geschaffen. Nach 1945 konzentrierte man sich – vor allem in den Vereinigten Staaten und der Sowjetunion – auf die Erzeugung und Verstärkung von Strahlung im Mikrometerbereich. Im Jahr 1951 entwickelte der Physiker Charles Townes an der Columbia University in New York eine Apparatur, mit der sich Mikrowellen erzeugen und verstärken ließen. Townes hatte mit seinem Mikrowellen-Verstärker die Idee Einsteins von der stimulierten Emission verwirklicht. Er nannte seine Apparatur deshalb kurz "Maser", ein Akronym für Microwave Amplification by Stimulated Emission of Radiation. Der Erfindung folgte schon bald der Wunsch, einen Maser auch für infrarotes und sichtbares Licht zu entwickeln. Der Name des Apparates – "Light Amplification by Stimulated Emission of Radiation", kurz Laser – war bereits klar, noch bevor im Dezember 1958 Townes ein entsprechendes Konzept für den Laser erfand.

In der Sowjetunion arbeiteten fast zur gleichen Zeit die Physiker Aleksandr Prochorow und Nikolaj Bassow am Lebedew Institut für Physik in Moskau ebenfalls daran, das Prinzip des Masers auf den optischen Bereich zu übertragen. Der Wettlauf um den Bau des ersten Lasers, an dem sich viele renommierte Institute und Firmen beteiligten, hatte begonnen. Zunächst galt es ein Medium zu finden, das für die stimulierte Emission von Lichtwellen geeignet war. Viele favorisierten ein Gas aus Atomen. Theodore Maiman setzte dagegen auf den Festkörper Rubin – ein Material, das viele Forscher für ungeeignet hielten. Ungeachtet vieler Rückschläge, hielt Maiman an dem Material fest. Wissend, dass ihm seine Konkurrenten im eigenen Land und in Russland dicht auf den Fersen waren, fasste Maiman seine Arbeitsergebnisse hastig zusammen und reichte sie bei den renommierten "Physical Review Letters" ein. Doch dort lehnte man die Veröffentlichung ab. Maiman ließ sich nicht entmutigen. Er versuchte es anschließend bei "Nature", wo sein Artikel schließlich am 6. August 1960 erschien. Charles Townes sagte später, dass es der wichtigste Artikel gewesen sei, der im letzten Jahrhundert in "Nature" erschienen war. Doch die Lorbeeren für den Erfolg ernteten wie so oft andere. Im Jahr 1964 wurde die Erfindung des Masers und des Lasers mit dem Nobelpreis ausgezeichnet. Zu den Geehrten gehörten Townes und die Russen Prochorow und Bassow. Maiman, der sich inzwischen selbständig gemacht hatte, ging leer aus.

Über die Gründe wird noch immer spekuliert. Erst viele Jahre später wurde Maimans Leistung anerkannt und vielfach geehrt. Noch 1960 entwickelten die Forscher in Murray Hill einen Laser, der erstmals kontinuierliche rote und infrarote Strahlung aussandte. Die Energie wurde durch eine elektrische Entladung erzeugt, das Lasermedium war ein Gasgemisch aus Helium und Neon. Wenig später bauten Forscher den Stickstoff- und den Kohlendioxidlaser. Im Jahr 1962 schuf Robert Hall von General Electric (New York) die erste Laserdiode. Es war ein Festkörperlaser, der aus dem Halbleiter bestand und Licht im nahen Infraroten emittierte. Die

Halbleiterlaser begannen, nach dem man die Kinderkrankheiten beseitigt hatte, in den siebziger Jahren den Markt zu erobern. Sie bilden heutzutage das Herzstück eines jeden CDund DVD-Spielers sowie jeder modernen Registrierkasse. Ob in der Unterhaltungsindustrie, Telekommunikation, Chirurgie, Industrieproduktion oder in der Messtechnik – die Anwendungen des Lasers sind heutzutage so vielfältig wie die verschiedenen Lasertypen, die auf dem Markt sind. Während der kleinste Laser dünner ist als ein menschliches Haar, füllen die leistungsfähigsten Lasergeräte ganze Hallen.

Attosekundenlaser erzeugen mittlerweile Lichtpulse, die weniger als eine Billionstel Sekunde dauern. Damit lassen sich die extrem schnellen Vorgänge in den Elektronenhüllen der Atome verfolgen. Intensive Dauerstrichlaser vermessen – vom Boden oder vom Flugzeug aus – die chemischen Vorgänge in der Atmosphäre. Die Liste ließ sich noch beliebig weiterführen. Keiner von den Laserpionieren hatte wohl eine Vorstellung von dem, welche Anwendungsmöglichkeiten sich für den Laser eröffnen sollten. Im Jahr 1960 galt der Laser noch als Lösung eines Problems, das noch zu suchen sei. Fünfzig Jahre später gibt es fast keine technische und wissenschaftliche Fragestellung mehr, die der Laser nicht beantworten könnte.

| ı. | die Blitzlampe  |                 | a)           |                               | механической<br>повышение                   | прочности; |    |    |  |  |  |
|----|-----------------|-----------------|--------------|-------------------------------|---------------------------------------------|------------|----|----|--|--|--|
|    |                 |                 |              | упрочнение                    |                                             |            |    |    |  |  |  |
| 2. | die Lichtquelle |                 | b)           | твердое тело                  |                                             |            |    |    |  |  |  |
| 3. |                 | die Verstärkung | $\mathbf{C}$ | фотовспышка, импульсная лампа |                                             |            |    |    |  |  |  |
| 4. | der Festkörper  |                 | d)           | источник света                |                                             |            |    |    |  |  |  |
| 5. | elektrische     |                 | e)           |                               | инфракрасные лучи;<br>инфракрасная<br>часть |            |    |    |  |  |  |
|    | Entladung       |                 |              | спектра                       |                                             |            |    |    |  |  |  |
| 6. | das Infrarot    |                 | f)           | явление                       |                                             |            |    |    |  |  |  |
| 7. | der Halbleiter  |                 | $\bf g)$     | световая волна                |                                             |            |    |    |  |  |  |
| 8. | der Vorgang     |                 | h)           | электрический разряд          |                                             |            |    |    |  |  |  |
| 9. | die Lichtwelle  |                 | $\ddot{i}$   | полупроводник                 |                                             |            |    |    |  |  |  |
|    |                 | 3.              | 4.           | 5.                            | 6.                                          | 7.         | 8. | 9. |  |  |  |
|    |                 |                 |              |                               |                                             |            |    |    |  |  |  |

*2. Finden Sie russische Äquivalente zu folgenden technischen Begriffen.*

*3. Sind folgende Aussagen richtig oder falsch?Korrigieren Sie die falschen Sätze und machen Sie den Berichten.*

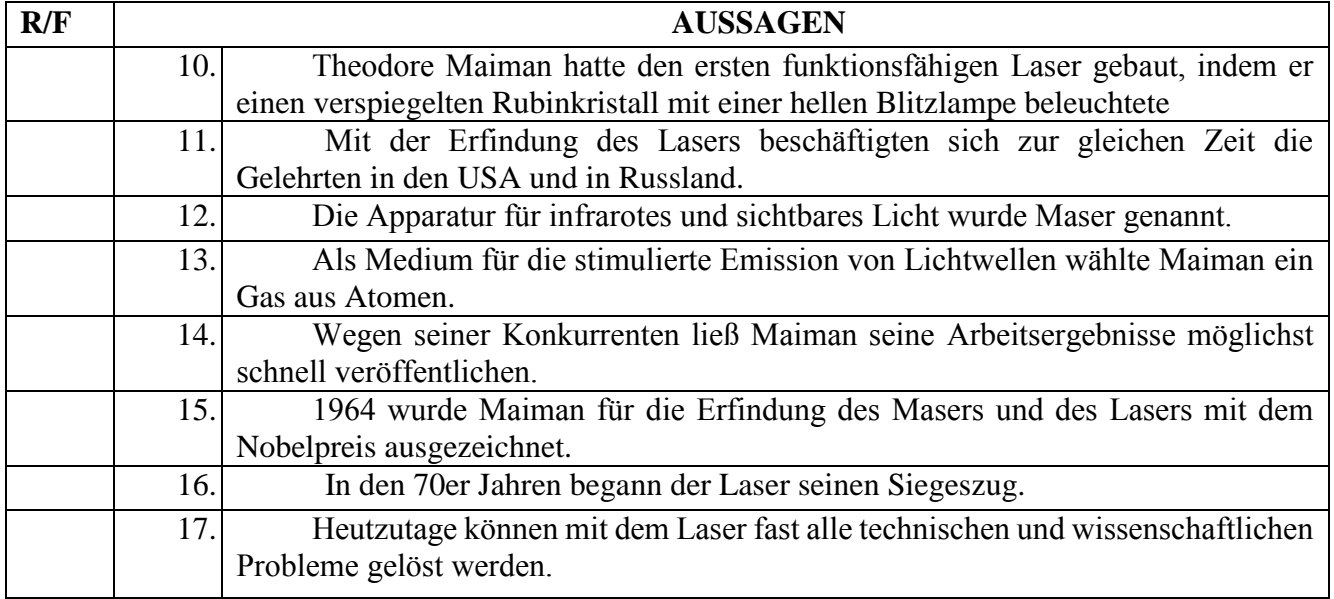

1.Viele favorisierten ein Gas aus Atomen. Theodore Maiman setzte dagegen auf den Festkörper Rubin – ein Material, das viele Forscher für ungeeignet hielten. Ungeachtet vieler Rückschläge, hielt Maiman an dem Material fest.

2.Wissend, dass ihm seine Konkurrenten im eigenen Land und in Russland dicht auf den Fersen waren, fasste Maiman seine Arbeitsergebnisse hastig zusammen und reichte sie bei den renommierten "Physical Review Letters" ein.

3. Maiman ließ sich nicht entmutigen. Er versuchte es anschließend bei "Nature", wo sein Artikel schließlich am 6. August 1960 erschien.

### *5. Ergänzen Sie die Sätze entsprechend dem Inhalt des Textes.*

- 1. Im Jahr 1951 entwickelte der Physiker Charles Townes eine Apparatur,
- 3. Townes nannte seine Apparatur kurz \_\_\_\_\_\_\_\_\_\_\_\_\_\_\_\_\_\_\_\_\_\_\_\_\_\_\_.
- 4. Die sowjetischen Wissenschaftler arbeiteten daran, \_\_\_\_\_\_\_\_\_\_\_\_\_\_\_\_\_.
- 5. Das Material, an dem Maiman festhielt, war
- 6. Maiman fasste seine Arbeitsergebnisse zusammen und \_\_\_\_\_\_\_\_\_\_\_\_\_\_\_.
- 7. Im Jahr 1964 wurden \_\_\_\_\_\_\_\_\_\_\_\_\_\_ mit dem Nobelpreis ausgezeichnet.
- 8. 1960 entwickelten die Forscher einen Laser, der \_\_\_\_\_\_\_\_\_\_\_\_\_\_\_\_\_\_\_\_\_\_\_\_\_\_\_\_\_\_
- 9. Die Anwendungen des Lasers sind heutzutage so vielfältig wie \_\_\_\_\_\_\_\_\_\_.

\_\_\_\_\_\_\_\_\_\_\_\_\_\_\_\_\_\_\_\_\_\_\_\_\_\_\_\_\_\_\_\_\_\_\_\_\_\_\_\_\_\_\_\_\_\_\_\_\_\_\_\_\_\_\_\_\_\_.

\_\_\_\_\_\_\_\_\_\_\_\_\_\_\_\_\_\_\_\_\_\_\_\_\_\_\_\_\_\_\_\_\_\_\_\_\_\_\_\_\_\_\_\_\_\_\_\_\_\_\_\_\_\_\_\_\_\_\_.

10. Heutzutage gibt es fast keine technische und wissenschaftliche Fragestellung, die

#### *6. Расположите этапы письменного перевода в правильной последовательности*

**Выделение логических частей оригинала**. Деление текста на законченные смысловые отрезки - предложения, абзацы, периоды.

**Черновой перевод текста.** Последовательная работа над логически выделенными частями оригинала.

#### **Перевод заголовка**

**Знакомство с оригиналом**. Внимательное чтение всего текста с использованием, по мере надобности, рабочих источников информации: словарей, справочников, специальной литературы.

**Повторное (неоднократное) чтение оригинала**, сверка его с выполненным переводом с целью контроля правильной передачи содержания.

**Окончательное редактирование перевода** с внесением поправок.

*7. Расположите основные принципы аннотирования текста в правильной последовательности.*

Сжатая характеристика материала.

Предметная рубрика.

Критическая оценка первоисточника.

Тема.

Выходные данные источника.

#### *8. Исправьте ошибки в заявлении о приеме на работу.*

Mein Gehaltswunsch:…

Frühestmöglicher Eintritt ….

Sehr geehrter Herr…,

unter Bezugnahme auf Ihre o.g. Anzeige möchte ich mich bei Ihnen als Exportkaufmann mit Erfahrungen im Maschinenbauvertrieb bewerben. Durch meine dreijährige Tätigkeit in der Firma «…» habe ich spezielle Branchenkenntnisse gewonnen und verfüge über gute Verbindungen im Ausland, die ich für Ihr Unternehmen nutzbar machen kann.

Darüber hinaus verfüge Ich über Fachkenntnisse auf den Gebieten:

Die englische und französische Sprache beherrsche ich verhandlungssicher.

Sollte meine Bewerbung für Sie von Interesse sein, stehe ich Ihnen unter meiner privaten Telefonnummer zur Absprache eines Bewerbungsgesprächstermins zur Verfügung.

Mit freundlichen Grüßen *Unterschrift*

Marktforschung Absatzplanung Marketing Werbung Erfolgskontrolle

#### *9. Составьте диалог из следующих реплик.*

– Womit begründen sie die Änderung des Liefertermins? – Darüber schreiben sie nichts.

– Worum bitten sie uns noch? – Sie bitten um eine Verschiebung der Zahlungen.

– Welche Gründe gibt es dafür?

– Schicken Sie uns bitte Ersatzteile für Ihren Traktor. – Die Ersatzteile dafür bekommen Sie im nächsten Monat.

– Wodurch erklären Sie den Misserfolg der letzten Versuchsreihe? Darauf haben wir im Moment noch keine Antwort.

– Sind Sie auch gegen unseren Vorschlag? – Nein, ich bin dafür.

## *10. Напишите аннотацию к профессионально-ориентированному тексту. Geschichte der Transportmittel*

Moderne Transportmittel wie Autos oder Flugzeuge lassen uns glauben, Mobilität wäre eine Erscheinung der Neuzeit. Doch auch für die Menschen des Mittelalters gehörte Beweglichkeit und Flexibilität zum Alltag. Es sind vor allem die modernen Transportmittel, also Auto, Eisenbahn und Flugzeug, die wir mit den Begriffen Mobilität und Flexibilität verbinden. Sich jederzeit von einem Ort zum anderen bewegen zu können, gilt heute als notwendige Voraussetzung für ein angenehmes Leben in Wohlstand. Doch was viele Menschen für ein Phänomen der Gegenwart halten, ist überhaupt nichts Neues. Zu allen Zeiten haben sich Menschen freiwillig oder notgedrungen auf den Weg gemacht, auf der Suche nach einem besseren Leben oder auf der Flucht vor einem schlimmeren. Die Geschichte der Transportmittel und Transportfahrzeuge ist fast so lang wie die Geschichte der Menschheit. Seit den Menschen anfing logisch zu denken, musste er Lösungen finden Dinge zu transportieren. Der einzige Unterschied zwischen Früher und heute lag in der Art der zu transportierenden Güter. Transportmittel der frühen Geschichte waren einfache Körbe und Gefäβe. Erst viel später, mit der Erfindung des Rades entstanden die ersten Transportmittel als Transportfahrzeuge. Von nun an war der Mensch in der Lage zum Beispiel ein leichtes Transportfahrzeug wie Handkarren zu bauen und zu nutzen. Ab diesem Moment entwickelten sich die Transportmittel und Transportfahrzeuge zunächst nur langsam. Nachdem zum Beispiel die Transportmittel im 15. Jahrhundert immer noch vorwiegend von Pferden, Ochsen oder Personen gezogen wurden, kam mit der Erfindung der Dampfmaschine der Start in die nächste revolutionäre Entwicklung in Sachen Transport. Ein weiters Highlight der Entwicklung kam mit dem Einsatz von Verbrennungsmotoren. Aus unserem heutigen Leben sind Transportfahrzeuge nicht mehr wegzudenken. Jeder nutzt sie und kommt ohne ihren Einsatz nicht aus. Ganze Industriezweige leben ausschlieβlich von der Herstellung von Transportmittel wie PKW und LKW. Händler bieten Fahrzeuge und Transportmittel zum Kauf und Verkauf an. Transportmittel sind inzwischen auf die verschiedensten Ansprüche hoch spezialisiert

## **ПРИЛОЖЕНИЕ 3**

## **Методические указания по организации аудиторной и внеаудиторной работы**

## **Методические указания по самостоятельной работе обучающихся**

Согласно учебному плану объем Вашей самостоятельной работы составляет не менее 50 % от общего количества часов, отведенного на дисциплину, что способствует более глубокому усвоению изучаемого курса, формированию навыков исследовательской работы и умению применять теоретические знания на практике.

Виды самостоятельной работы:

•выполнение текущих домашних заданий (упражнения, подготовка чтения и анализ содержания текстов для дальнейшего обсуждения на занятиях и т.д.);

•работа с тестами и вопросами для самопроверки;

•поиск и обработка информации с использованием информационно-компьютерных технологий;

Результаты самостоятельной работы контролируются преподавателем и учитываются при аттестации (зачет, экзамен). Контроль проводится в форме тестирования, опросов, проверки письменных контрольных работ и т.д.

## **I. Составление резюме**

Резюме играет огромную роль. Хорошо составленное резюме должно давать полное представление о Вашем образовании, трудовом опыте и качествах, чтобы потенциальный работодатель (employer) мог судить о Вашей квалификации. От чёткости и информативности резюме во многом зависят Ваши шансы быть принятым на работу или учёбу. Часто вместо слова "resume" (резюме) используют аббревиатуру CV (Curriculum Vitae), что в переводе с латыни означает «ход жизни».

Резюме обычно состоит из следующих основных частей:

#### **1. Личная информация / Personal information**

Напишите полностью своё имя и фамилию, укажите адрес, телефон (с кодом страны и города), электронную почту.

Запомните: В России имя пишут в формате *фамилия + имя + отчество (если имеется)*, а в англоговорящих странах – сначала имя, потом первую букву отчества (если имеется) и фамилию.

## **2. Цель / Objective**

Здесь следует указать не только желаемую должность, но и объяснить в одном-двух предложениях, почему Вы – наиболее подходящая кандидатура.

## **3. Образование / Education**

Напишите, какое (какие) учебное заведение Вы окончили, при этом сокращать его название не принято. Также укажите факультет / институт, специальность, месяц и год окончания и средний балл аттестата.

## **4. Опыт работы / Work Experience или Employment**

В этом пункте принято указывать не более трёх последних мест работы. Название организации, свою должность и подразделение, в котором Вы работали, нужно писать полностью. Также укажите свои основные должностные обязанности.

## **5. Специальные навыки / Special skills**

В данном разделе необходимо указать:

- уровень компьютерной грамотности;
- знание иностранных языков и их уровень;
- опыт воинской службы (если есть) и имеет ли он отношение к предполагаемой работе;
- наличие водительских прав и опыта вождения.

## **6. Рекомендации / References**

Как правило, следует предоставить минимум две рекомендации. Они должны быть от начальников, а не от коллег. Нужно указать конкретных людей, которые могут Вас рекомендовать, полностью написав их имя, должность, место работы и контактную информацию.

## **Образец составления резюме на английском языке**

*На должность маркетингового начальника*

## IRINA D. SMIRNOVA

37/2 – 378 Obychnaya St., St.-Perersburg

Tel. (home): + 7(095) 000-0000

Tel. (mobile): + 7 000-000-0000

E-mail: [unknown@com.ru](mailto:unknown@com.ru)

OBJECTIVE: A full-time position as a Market Analyst, where a motivated high-energy team player capable of individual initiative with contribute to the efficiency and profitability of the company.

EDUCATION: September, 1991 – June, 1996: Institute of International Economic Affairs, Finance Academy (Moscow).

WORK EXPERIENCE:

June, 1998 – present

Procter & Gamble, Junior Marketing Manager, Cosmetics department:

- $\checkmark$  register clients' orders on the data base;
- $\checkmark$  analyze the efficiency of sales;

Area of work: My duties are to provide the Head of Marketing Department with the relevant information about the market of cosmetic goods in Moscow, about costs' dynamics and to maintain the client' data base.

September, 1995 – June, 1998

Milling Ltd, Specialist in advertising and marketing:

- $\checkmark$  Development of advertising strategy of the company;
- $\checkmark$  Copywriting advertising information;
- $\checkmark$  Clients data base administration.

Area of work: During my work for Milling Ltd I developed advertising profile for the company, created its corporate web site and conducted constant analysis of relevant markets in Russia. SPECIAL SKILLS:

Languages: Russian – Mother tongue, English – fluent at the Advanced level, French – fluent at the International level.

Computer literate: Windows 95/98/NT, Word, Excel, Access, PowerPoint, CorelDraw, HTML. Clerical: Typing 20 wpm.

Other: A professional Internet user. Have a driving license and prepared to be as mobile as necessary to provide the best performance.

REFERENCES: Available upon request.

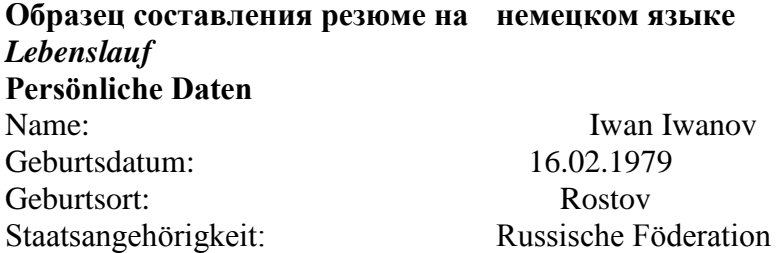

#### **Schulbildung**

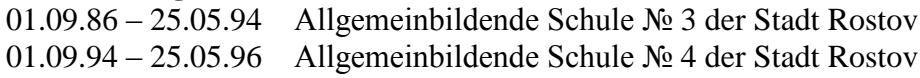

## **Studienzeiten**

01.09.97 – 25.05.02 Studium an der Staatlichen Medizinischen Universität zu Rostov. Studiengang: Zahnmedizin.

#### **Praktische Erfahrungen**

03.07.2004 – bis jetzt Berufstätigkeit als Zahnarzt in der städtischen Klinik Nr.14 der Stadt Rostov

**Sprachen** Russisch Muttersprache Englisch Fortgeschrittenenkenntnisse

#### **05.12.2010, Unterschrift**

#### **Образец целевого резюме на французском языке**

IVANOVA Anna 12 rue Lénine 420047 Kazan Russie 13/8/1991 +7 917 XXX XX XX olga@jobijoba.com CANDIDATURE POUR LE MASTER 1 LAEI SORBONNE-NOUVELLE

EXPERIENCES Secrétaire bilingue (Stage) Chambre de commerce et de l'industrie février 2013 - mars 2013 - Kazan (Russie) - traitement administratif de dossiers

- réception des visiteurs et des appels téléphoniques

- planification des rendez-vous,

- enregistrement et gestion du courrier

- traduction ponctuelle

FORMATIONS

Langues étrangères (anglais/français)

septembre 2009 juin 2014

Master - Université linguistique d'Etat de Nijni Novgorod Dobrolubov - Nijni Novgorod (Russie) Matières principales : linguistique, civilisation, communication interculturelle

Diplôme de fin d'études secondaires générales septembre 1999 juin 2009 Niveau Bac - Ecole secondaire de Nijni Novgorod - Nijni Novgorod (Russie)

**COMPETENCES** Pack Office Adobe Photoshop Adobe InDesign SDL Trados

COMPETENCES LINGUISTIQUES Russe - maternel Français - courant Anglais - courant Allemand - scolaire

**CERTIFICATIONS** DALF (NIveau C1) - janvier 2014 TOEFL 90/120 - avril 2013

CENTRES D'INTERET Piano (diplôme du conservatoire) - Natation (Brevet de natation100 mètres en brasse)

**Резюме** является частью процесса устройства на работу. Резюме и сопроводительное письмо являются полезными в процессе бизнес - коммуникации перед интервью с предполагаемым работодателем.

Резюме не должно быть слишком длинным, должно быть хорошо продуманным, не должно содержать лишних деталей.

Резюме может быть хронологическим, целевым, функциональным или комбинированным. Любое резюме, как правило, состоит из следующих разделов:

**Анкетные данные** – полное имя, адрес, номер телефона.

**Формулировка** – указывается цель данного заявления.

**Образование** – указывается наименование и местоположение школ и университетов, где вы учились и соответствующие даты. Указывается квалификация, которую вы получили после окончания обучения.

**Профессиональная подготовка** – перечисляются все виды работ и должностей – основных и по совместительству, и общественная работа. Указывается наименование и местоположение организации, дата работы, должность и краткое описание обязанностей. Обычно в хронологическом порядке, начиная с последней.

**Практический опыт** – перечисляются умения, например, вождение автомобиля, иностранные языки с уровнем владения, умение работать с компьютером и т.д.

**Личные интересы** – обычно интересуются организаторскими способностями и способностями работать в команде.

**Рекомендатели** – имена, адреса, телефоны 2х людей, которые могли бы дать рекомендации и с которыми надо договориться заранее.

Резюме не должно быть длиннее 1-2 страниц. Сопроводительное письмо отправляется вместе с резюме. Успешное письмо решает 3 задачи:

- привлекает внимание;
- убеждает, что претендент является подходящий кандидатурой для занимаемой должности;
- вызывает желание пригласить на собеседование.

## **II. Написание сопроводительного письма**

Вам необходимо написать письмо о приеме на работу на английском языке? Такое письмо называется сопроводительным письмом резюме. Сопроводительное письмо и резюме – это те два документа, которые вы должны переслать в отдел кадров компании, если хотите устроиться на работу в нее.

Резюме – это ваша деловая биография, которая описывает все вехи вашего жизненного пути, которые так или иначе связаны с вашим деловым опытом: образование, трудовая деятельность, навыки, достижения... Но о составлении эффективного резюме вы узнали из контрольной № 1, а сейчас – о сопроводительном письме (письме о приеме на работу). Сопроводительное письмо на английском языке должно простимулировать потенциального работодателя пригласить вас на собеседование, на котором будет решаться вопрос о приеме вас на работу. Надо помнить, что на хорошую работу всегда претендует множество людей. И уже на этапе отбора резюме будет отсеяна большая часть претендентов. Эффективно написанное сопроводительное письмо часто становится пропуском на собеседование, даже если ваше образование и опыт уступают другим. Сопроводительное письмо на английском языке должно показать ваши личностные качества, которые невозможно понять из резюме: характер, жизненные ценности, мотивацию, многое другое, даже грамотность и вежливость. Опытный кадровик умеет читать между строк сопроводительного письма.

В сопроводительном письме (письме о приеме на работу) на английском языке вы заявляете своему будущему работодателю, что вы хотели бы у него работать, что вы обладаете всеми необходимыми качествами и что вы приложите максимум усилий, чтобы сделать предлагаемую работу на высшем уровне. На самом деле, это ваше заявление очень важно для работодателя. И чем оно будет искреннее, чем эмоциональнее, тем больше шансов, что оно привлечет внимание и вас примут на работу.

# *Основные типы сопроводительных писем к резюме на английском языке*

Можно выделить три основных типа писем о приеме на работу на английском языке: Письмо-заявка. Сопроводительное письмо к резюме высылается в ответ на  $\Box$ рекламное объявление о вакансии в средствах массовой информации.

Письмо "по совету". Сопроводительное письмо и резюме высылаются по совету  $\Box$ другого человека, который знает, что в организации есть вакансия.

Письмо-разведка. Претендент высылает письмо о приеме на работу и резюме в  $\Box$ организацию, в которой он хотел бы работать, в надежде, что там найдется вакансия, "на удачу".

### *Структура сопроводительного письма к резюме или письма о приеме на работу на английском*

1. Ваша контактная информация

- $\Box$ Имя и фамилия
- $\Box$ Адрес: город, область, почтовый индекс
- $\Box$ Номер телефона
- $\Box$ Адрес электронной почты
- 2. Дата

Пишется в формате – September 15, 2012 или в формате – 05 October, 2012

3. Контактная информация работодателя (если она есть)

Имя и фамилия

Название компании

Адрес: город, штат, почтовый индекс

4. Тема

Этот элемент структуры сопроводительного письма иногда опускается.

Он подсказывает читателю письма то, о чем будет идти речь в письме: RE: (вписывается вакантная должность).

Например:

*RE: Office Manager*

или

*RE: Administrative Assistant (#12345).*

Цифры в скобочках указывают на номер объявления о вакансии в средствах массовой информации.

5. Обращение

Если вы знаете имя менеджера по найму, то ваше обращение должно быть примерно таким: *"Dear Mr. Johnson,"*

Убедитесь, что вы знаете пол и звание менеджера (Mr. – господин, Ms. – госпожа, Dr. – доктор и т.д.)

Если вы не знаете имя менеджера, то допустимы следующие обращения:

*"Dear Hiring Manager,"* – уважаемый менеджер по найму,

*"Dear Recruiting Team,"* – дорогая рекрутинг-команда или

*"Dear (вставляете имя компании) Team",* – дорогая команда (такой-то компании).

В крайнем случае, в качестве приветствия напишите стандартную фразу:

*"To whom it may concern"* –Тому, кого это может касаться.

Но, старайтесь избегать этой фразы, т.к. обезличенное обращение вызывает у человека негативные эмоции.

6. Первый абзац вашего сопроводительного письма на английском

В первом абзаце сопроводительного письма вы должны упомянуть должность, на которую вы претендуете, а также сослаться на источник, из которого вы узнали о вакансии. Источником может быть средство массовой информации, либо человек, который знает о вакансии.

Либо, если это касается сопроводительного письма-разведки, упомянуть о вашем большом желании работать именно в этой организации. Студенту, только что закончившему или заканчивающему обучение, допустимо упомянуть об этом факте в первом абзаце сопроводительного письма на английском языке.

Первый абзац не должен превышать одного-двух коротких предложений. Ниже представлены некоторые распространенные фразы в первом абзаце

сопроводительного письма на английском языке:

- *I am writing to you in replay to your advertising in ... - Я пишу в ответ на вашу рекламу в ...(в ... средстве массовой информации).*
- *I have just completed my final year at the University of ... - Я только что закончил ...(...) университет.*
- *My name is Alex and I am a final year student at the ...- Меня зовут Алекс и я студент последнего курса... (... института)*
- *My name is Alex and I am writing in response to your advertisement. - Меня зовут Алекс и я пишу в ответ на ваше объявление.*
- *I was most interested to read your advertisement for ... - Я был очень заинтересован, когда прочитал вашу рекламу в ...(в таком-то средстве массовой информации).*
- *With reference to your vacancy for a ... - В связи с вашей вакансией для ...(... специалиста).*
- *Please accept this letter as application for the ... position currently advertised in the ... - Пожалуйста, примите это письмо как заявление на замещение вакантной должности ... , которая была объявлена в ...(в ... средстве массовой информации).*
- *I was thrilled when my friend, Jack Faber, told me there was an opening for ... at your company. - Я был взволнован, когда мой друг, Джек Файбер, рассказал мне, что есть открытая вакансия для ...(... специалиста) в вашей компании.*
- 7. Второй абзац сопроводительного письма на английском

Опишите ваши навыки, таланты или достижения, но не переусердствуйте. Выберите только лучшие три. Подчеркните соответствие ваших профессиональных навыков требованиям предлагаемой вакансии. Необходимо объяснить почему вы – лучший кандидат на эту должность.

- *I'd like to give you a brief overview of my skills and experience. - Я хотел бы дать вам краткий обзор моих навыков и опыта.*
- *I am hardworking, analytical and like taking initiative. - Я трудолюбив, инициативен и обладаю аналитичным умом.*
- *I believe that my skill-set matches perfectly with your requirements. - Я считаю, что мой набор навыков идеально сочетается с вашими требованиями.*
- *I think that my economic activities and a solid track record may be of interest to you. - Я думаю, что моя экономическая деятельность и солидный послужной список могут представлять интерес для вас.*
- *I'm confident that I am the employee you are seeking because I have all of the qualifications outlined in your job posting. - Я уверен, что я сотрудник, которого Вы ищете, потому что у меня та квалификация, которая озвучена в Вашем объявлении.*
- *The offered post presents an unusual interest to me as it belongs to the field in which I specialize. - Эта вакансия представляет необычайный интерес для меня, так как она относится к области, в которой я специализируюсь.*
- *I have exceptional verbal and written communication skills. - Я обладаю исключительными устными и письменными коммуникативными навыками.*
- *I have driver's license and can drive rather well. - Я имею водительские права и могу неплохо водить.*
- *I know that my... (such and such qualities) would allow me to make a significant contribution to the (Company Name) team. - Я знаю, что мои... (такие-то качества) позволят мне внести существенный вклад в команду (такой-то компании) .*
- *I believe I possess the right combination of...(such and such qualities)and…(such and such qualities). - Уверен, что я обладаю отличной комбинацией... (такого-то качества) и (такого-то качества).*

8. Заключительный абзац сопроводительного письма на английском языке Упомяните свое резюме, дайте им повод прочитать его. Попросите вызвать вас на собеседование.

- *Please take the time to review my resume. - Пожалуйста, найдите время, чтобы рассмотреть мое резюме.*
- *I would enjoy an opportunity to talk with you to see where my skill set would be of the greatest benefit to your company. - Я бы с удовольствием пообщался с Вами, чтобы понять, где мои навыки будут наиболее полезны для вашей компании.*
- *As you can see from my resume, my experience and qualifications match this position's requirements. - Как вы можете видеть из моего резюме, мой опыт и квалификация соответствуют требованиям этой вакансии.*
- *The attached resume details my extensive experience and training. - В прилагаемом резюме подробности моего обширного опыта и подготовки.*
- *At a personal meeting I would like to discuss with you how I will contribute to the continued growth of your company.- При личной встрече я хотел бы обсудить с вами, как я могу способствовать дальнейшему росту Вашей компании.*
- *I can supply references from…if required. - Если потребуется, я могу предоставить рекомендации из ...(... организации).*
- *If you agree that my qualifications perfectly match your requirements, please call me at (111) 111-1111 to arrange an interview. - Если вы согласны, что моя квалификация вполне соответствуют Вашим требованиям, пожалуйста, позвоните мне по телефону (111) 111-1111, чтобы договориться об интервью.*

9. Благодарность

После заключительного абзаца поблагодарите менеджера по найму:

- *Thank you for your attention. – Спасибо за внимание.*
- *Thank you for your time.- Спасибо за Ваше время.*
- *I would be very grateful if you would consider my application - Я был бы очень благодарен, если Вы рассмотрите мое заявление.*
- *Thank you for your help. - СпасибозаВашупомощь.*
- *Thank you for your early attention to this request. - Заранее благодарю за быстрый ответ на мою просьбу.*
- *Thank you for your time, and I look forward to speaking with you. - Спасибо за потраченное время, и я с нетерпением жду разговора с Вами.*
- 10. Заключительная вежливая фраза. После этой фразы ставится запятая.
	- *Sincerely yours, - Искренне Ваш,*
	- *Yours faithfully, - С уважением,*
	- *Very truly yours, - Искренневаш,*
	- *Respectfully yours, - Суважением,*
	- *Sincerely, - С уважением,*

#### 11. Подпись.

Здесь пишется ваше имя и фамилия.

12. Примечание

В примечании обычно вписывается ссылка на прилагаемое к сопроводительному письму резюме и/или рекомендательные письма:

- *Enclosure: Resume - Приложено: Резюме*
- *Enc: Resume - Прил: Резюме*
- *Enclosures: Resume three reference letters and proof of licensure. - Приложение: резюме, три рекомендательных письма и подтверждающая лицензия.*

#### *Examples of application letters*

I. John Donaldson 8 Sue Circle Smithtown, CA 08067 909-555-5555 john.donaldson@emailexample.com Date George Gilhooley XYZ Company 87 Delaware Road Hatfield, CA 08065

Dear Mr. Gilhooley,

I am writing to apply for the programmer position advertised in the Times Union. As requested, I am enclosing a completed job application, my certification, my resume, and three references. The opportunity presented in this listing is very interesting, and I believe that my strong technical experience and education will make me a very competitive candidate for this position. The key strengths that I possess for success in this position include:

I have successfully designed, developed, and supported live use applications  $\Box$ 

 $\Box$ I strive for continued excellence

I provide exceptional contributions to customer service for all customers  $\Box$ 

With a BS degree in Computer Programming, I have a full understanding of the full lifecycle of a software development project. I also have experience in learning and excelling at new technologies as needed.

Please see my resume for additional information on my experience.

I can be reached anytime via email at john.donaldson@emailexample.com or my cell phone, 909-555-5555.

Thank you for your time and consideration. I look forward to speaking with you about this employment opportunity.

Sincerely, Signature (for hard copy letter) John Donaldson

## *II. Sample Job Application Letter*

November 30, 2010 Mr. Eduardo Ang Gateway Mall HRD Manager E. Rodriguez, Cubao, Quezon City Sir,

GREETINGS!

May I have the honor to apply as a sales clerk in your prestigious company as commensurate to my qualification?

I am Janilo B. Sarmiento, single, 18 years of age, in excellent health and a resident of La Paz, Carmen, Bohol. I am a freshmen college student taking up Bachelor of Elementary Education at Bohol Island State University-Bilar. I can assure that I am diligent and flexible person and desirous to work in every endeavor. I can guarantee that I would be an asset to your firm if given the opportunity.

Attached herewith is my curriculum vitae that outline my qualifications for further evaluation. Hope this application values your interest. I would be gladly accepting the offered challenge with proper care.

With much gratitude, I wish to convey my heartfelt thanks for the attention you may give this application.

I would be willing to be interviewed at your convenience and you can reach me through this mobile number 09484197787.

Very Respectfully Yours, JANILO B. SARMIENTO

## **III. Методические рекомендации по переводу текстов**

При переводе текстов помните о следующем:

- 1. Текст, предназначенный для перевода, необходимо рассматривать как единое смысловое целое.
- 2. Начинать перевод надо с названия текста. Однако, если перевод заглавия вызывает затруднения, его можно осуществить после перевода всего текста.
- 3. Прежде чем переводить текст, внимательно прочтите его, стараясь понять его общее содержание и направленность. Обращайте внимание на интернациональные слова, реалии, даты и т.д.
- 4. Прочитайте весь текст, приступайте к переводу отдельных предложений. Понять предложение - значит выяснить не только значение каждого слова, но и установить, в какой связи находятся друг с другом слова. Не следует выписывать слова сразу из всего текста, так как одно и то же слово часто имеет несколько значений, которые не подходят для данного текста.
- 5. Первоначальный перевод может быть дословным, облегчающим понимание основного смысла текста. Затем следует приступить к его стилистической, литературной обработке, для чего надо подбирать слова и словосочетания, наиболее четко передающие смысл переводимого текста. Перевод должен быть точным, а не буквальным, дословным. Точность перевода - это краткость, выразительность, логическая последовательность, четкость изложения текста оригинала и соответствие его нормам русского литературного языка. Буквальный перевод сводится к механической подстановке русского слова вместо английского без учета его связи в предложении, что обычно приводит к бессмыслице и искажению смысла переводимого текста.

При переводе допускается:

- а) изменение порядка слов в предложении
- b) перенос отдельного слова из одного предложения в другое,
- с) объединение двух или более предложений в одно или наоборот
- d) добавление отсутствующих в тексте слов, но требуемых по смыслу слов и, наоборот, опущение отдельных слов оригинального текста на русском языке,
- е) замена одной части речи другой

При переводе пользуйтесь словарем.

Чтобы работа со словарем не отнимала много времени, следует:

- √ хорошо знать алфавит, так как слова расположены в алфавитном порядке не только по первой букве, но и по всем последующим;
- помнить, что слова даны в их исходной форме, т.е. глаголы в инфинитиве, существительные - в общем падеже, единственном числе, прилагательное - в положительной степени. После каждого слова в словаре используется сокращение, обозначающее принадлежность слова к определенной части речи.

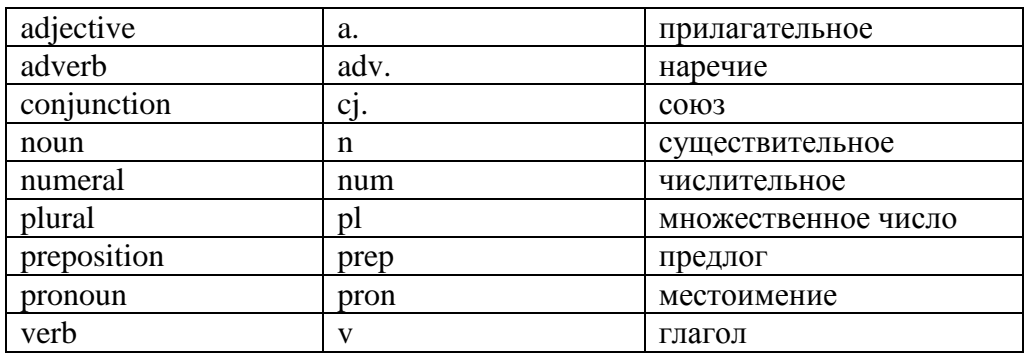

#### Следует помнить!!!

Нельзя злоупотреблять on-line переводчиками, а если используете их, то необходима серьезная редактура переведенного текста!!!

Так, например, Google Translate (http://translate.google.com/) - это система статистического машинного перевода, что означает, что GT-система не анализирует синтаксис текста на основе каких-то структурных правил. Она выдает наиболее вероятный перевод предложения или слова, основанный на статистике накопленных человеческих переводов. В основе анализа при этом часто лежат короткие цепочки всего из нескольких слов. Это означает, что когла системе не хватает ланных лля комплексного статистического анализа или когда в языках оригинала и перевода существенно различается порядок слов, то GT выдает тарабарщину или просто переносит в перевод те слова оригинала, для которых у нее нет перевода.

### IV. Работа над докладом / выступлением

Доклад, согласно толковому словарю русского языка Д.Н. Ушакова: сообщение по заданной теме, с целью внести знания из дополнительной литературы, систематизировать материл, проиллюстрировать примерами, развивать навыки самостоятельной работы с научной литературой, познавательный интерес к научному познанию. Тема доклада должна быть согласованна с преподавателем и соответствовать теме учебного занятия. Материалы при его подготовке, должны соответствовать научно-методическим требованиям вуза и быть указаны в докладе. Необходимо соблюдать регламент, оговорённый при получении задания. Иллюстрации должны быть достаточными, но не чрезмерными. Работа студента над докладом-презентацией включает отработку умения самостоятельно обобшать материал и делать выводы в заключении, умения ориентироваться в материале и отвечать на дополнительные вопросы слушателей, отработку навыков ораторства, умения проводить диспут. Докладчики должны знать и уметь: сообщать новую информацию; использовать технические средства; хорошо ориентироваться в теме всего семинарского занятия; дискутировать и быстро отвечать на заданные вопросы; чётко выполнять установленный регламент (не более 10 минут); иметь представление о композиционной структуре доклада и др.

Структура выступления. Вступление помогает обеспечить успех выступления по любой тематике. Вступление должно содержать: название, сообщение основной идеи, современную оценку предмета изложения, краткое перечисление рассматриваемых вопросов, живую интересную форму изложения, акцентирование внимания на важных моментах, оригинальность подхода. Основная часть, в которой выступающий должен глубоко раскрыть суть затронутой темы, обычно строится по принципу отчёта. Задача основной части - представить достаточно данных для того, чтобы слушатели заинтересовались темой и захотели ознакомиться с материалами. При этом логическая структура теоретического блока не должны даваться без наглядных пособий, аудио-визуальных и визуальных материалов. Заключение - ясное, чёткое обобщение и краткие выводы, которых всегда ждут слушатели.

## V. Подготовка презентаций

Презентация, согласно толковому словарю русского языка Д.Н. Ушакова: способ подачи информации, в котором присутствуют рисунки, фотографии, анимация и звук. Для подготовки презентации рекомендуется использовать: PowerPoint, MS Word, Acrobat Reader, LaTeX-овский пакет beamer. Самая простая программа для создания презентаций -Microsoft PowerPoint. Для подготовки презентации необходимо собрать и обработать начальную информацию. Последовательность подготовки презентации:

1. Чётко сформулировать цель презентации: вы хотите свою аудиторию мотивировать, убедить, заразить какой-то идеей или просто формально отчитаться.

2. Определить каков будет формат презентации: живое выступление (тогда, сколько будет его продолжительность) или электронная рассылка (каков будет контекст презентации).

3. Отобрать всю содержательную часть для презентации и выстроить логическую цепочку представления.

4. Определить ключевые моменты в содержании текста и выделить их.

5. Определить виды визуализации (картинки) для отображения их на слайдах в соответствии с логикой, целью и спецификой материала.

6. Подобрать дизайн и форматировать слайды (количество картинок и текста, их расположение, цвет и размер).

7. Проверить визуальное восприятие презентации. К видам визуализации относятся иллюстрации, образы, диаграммы, таблицы.

*Иллюстрация* - представление реально существующего зрительного ряда. *Образы* - в отличие от иллюстраций - метафора. Их назначение - вызвать эмоцию и создать отношение к ней, воздействовать на аудиторию. С помощью хорошо продуманных и представляемых образов, информация может надолго остаться в памяти человека. *Диаграмма* - визуализация количественных и качественных связей. Их используют для убедительной демонстрации данных, для пространственного мышления в дополнение к логическому.

*Таблица* - конкретный, наглядный и точный показ данных. Её основное назначение структурировать информацию, что порой облегчает восприятие данных аудиторией.

Практические советы по подготовке презентации готовьте отдельно: печатный текст + слайды + раздаточный материал; слайды - визуальная подача информации, которая должна содержать минимум текста, максимум изображений, несущих смысловую нагрузку, выглядеть наглядно и просто; текстовое содержание презентации - устная речь или чтение, которая должна включать аргументы, факты, доказательства и эмоции; рекомендуемое число слайдов 17-22; обязательная информация для презентации: тема, фамилия и инициалы выступающего; план сообщения; краткие выводы из всего сказанного; список использованных источников; раздаточный материал - должен обеспечивать ту же глубину и охват, что и живое выступление: люди больше доверяют тому, что они могут унести с собой, чем исчезающим изображениям, слова и слайды забываются, а раздаточный материал остается постоянным осязаемым напоминанием; раздаточный материал важно раздавать в конце презентации; раздаточный материалы должны отличаться от слайдов, должны быть более информативными.

Компьютерную презентацию, сопровождающую выступление докладчика, удобнее всего подготовить в программе MS Power Point. Презентация как документ представляет собой последовательность сменяющих друг друга слайдов - то есть электронных страничек, занимающих весь экран монитора (без присутствия панелей программы). Чаще всего демонстрация презентации проецируется на большом экране, реже – раздаётся собравшимся как печатный материал. Количество слайдов адекватно содержанию и продолжительности выступления (например, для 5-минутного выступления рекомендуется использовать не более 10 слайдов).

На первом слайде обязательно представляется тема выступления и сведения об авторах. Следующие слайды можно подготовить, используя две различные стратегии их подготовки:

1 стратегия: на слайды наносится опорный конспект выступления и ключевые слова с тем, чтобы пользоваться ими как планом для выступления. В этом случае к слайдам предъявляются следующие требования: объем текста на слайде – не больше 7 строк; маркированный/нумерованный список содержит не более 7 элементов; отсутствуют знаки пунктуации в конце строк в маркированных и нумерованных списках; значимая информация выделяется с помощью цвета, кегля, эффектов анимации. Особо внимательно необходимо проверить текст на отсутствие ошибок и опечаток. Основная ошибка при выборе данной стратегии состоит в том, что выступающие заменяют свою речь чтением текста со слайдов.

2 стратегия: на слайды помещается фактический материал (таблицы, графики, фотографии и пр.), который является уместным и достаточным средством наглядности, помогает в раскрытии стержневой идеи выступления. Выбранные средства визуализации информации (таблицы, схемы, графики и т.д.) соответствуют содержанию выступления. В этом случае к слайдам предъявляются следующие требования: максимальное количество графической информации на одном слайде – 2 рисунка (фотографии, схемы и т.д.) с текстовыми комментариями (не более 2 строк к каждому). Наиболее важная информация должна располагаться в центре экрана.

Основная ошибка при выборе данной стратегии – «соревнование» со своим иллюстративным материалов (аудитории не предоставляется достаточно времени, чтобы воспринять материал на слайдах). Обычный слайд, без эффектов анимации должен демонстрироваться на экране не менее 10 - 15 секунд. За меньшее время присутствующие не успеет осознать содержание слайда. Если какая-то картинка появилась на 5 секунд, а потом тут же сменилась другой, то аудитория будет считать, что докладчик её подгоняет. Обратного (позитивного) эффекта можно достигнуть, если докладчик пролистывает множество слайдов со сложными таблицами и диаграммами, говоря при этом «Вот тут приведён разного рода *вспомогательный* материал, но я его хочу пропустить, чтобы не перегружать выступление подробностями». Правда, такой приём делать в *начале* и в *конце*  презентации – рискованно, оптимальный вариант – в середине выступления. Если на слайде приводится сложная диаграмма, её необходимо предварить вводными словами (например, «На этой диаграмме приводится то-то и то-то, зелёным отмечены показатели А, синим – показатели Б»), с тем, чтобы дать время аудитории на её рассмотрение, а только затем приступать к её обсуждению. Каждый слайд, в среднем должен находиться на экране не меньше 40 – 60 секунд (без учёта времени на случайно возникшее обсуждение). В связи с этим лучше настроить презентацию не на автоматический показ, а на смену слайдов самим докладчиком.

Особо тщательно необходимо отнестись к *оформлению презентации*. Для всех слайдов презентации по возможности необходимо использовать один и тот же шаблон оформления, кегль – для заголовков - не меньше 24 пунктов, для информации - не менее 18. В презентациях не принято ставить переносы в словах.

Подумайте, не отвлекайте ли вы слушателей своей же презентацией? Яркие краски, сложные цветные построения, излишняя анимация, выпрыгивающий текст или иллюстрация — не самое лучшее дополнение к научному докладу. Также нежелательны звуковые эффекты в ходе демонстрации презентации. Наилучшими являются контрастные цвета фона и текста (белый фон – чёрный текст; темно-синий фон – светло-жёлтый текст и т. д.). Лучше не смешивать разные типы шрифтов в одной презентации. Рекомендуется не злоупотреблять прописными буквами (они читаются хуже).

Неконтрастные слайды будут смотреться тусклыми и невыразительными, особенно в светлых аудиториях. Для лучшей ориентации в презентации по ходу выступления лучше пронумеровать слайды. Желательно, чтобы на слайдах оставались поля, не менее 1 см с каждой стороны. Вспомогательная информация (управляющие кнопки) не должны преобладать над основной информацией (текстом, иллюстрациями). Использовать встроенные эффекты анимации можно только, когда без этого не обойтись (например, последовательное появление элементов диаграммы). Для акцентирования внимания на какой-то конкретной информации слайда можно воспользоваться лазерной указкой. Диаграммы готовятся с использованием мастера диаграмм табличного процессора MS Excel. Для ввода числовых данных используется числовой формат с разделителем групп разрядов. Если данные (подписи данных) являются дробными числами, то число отображаемых десятичных знаков должно быть одинаково для всей группы этих данных (всего ряда подписей данных). Данные и подписи не должны накладываться друг на друга и сливаться с графическими элементами диаграммы. Структурные диаграммы готовятся при помощи стандартных средств рисования пакета MS Office. Если при форматировании слайда есть необходимость пропорционально уменьшить размер диаграммы, то размер

шрифтов реквизитов должен быть увеличен с таким расчетом, чтобы реальное отображение объектов диаграммы соответствовало значениям, указанным в таблице. В таблицах не должно быть более 4 строк и 4 столбцов — в противном случае данные в таблице будет просто невозможно увидеть. Ячейки с названиями строк и столбцов и наиболее значимые данные рекомендуется выделять цветом.

Табличная информация вставляется в материалы как таблица текстового процессора MS Word или табличного процессора MS Excel. При вставке таблицы как объекта и пропорциональном изменении её размера реальный отображаемый размер шрифта должен быть не менее 18 pt. Таблицы и диаграммы размещаются на светлом или белом фоне. Если Вы предпочитаете воспользоваться помощью оператора (что тоже возможно), а не листать слайды самостоятельно, очень полезно предусмотреть ссылки на слайды в тексте доклада («Следующий слайд, пожалуйста...»).

После подготовки презентации необходима репетиция выступления.

Заключительный слайд презентации, содержащий текст «Спасибо за внимание» или «Конец», вряд ли приемлем для презентации, сопровождающей публичное выступление, поскольку завершение показа слайдов ещё не является завершением выступления. Кроме того, такие слайды, так же как и слайд «Вопросы?», дублируют устное сообщение. Оптимальным вариантом представляется повторение первого слайда в конце презентации, поскольку это даёт возможность ещё раз напомнить слушателям тему выступления и имя докладчика и либо перейти к вопросам, либо завершить выступление.

Для показа файл презентации необходимо сохранить в формате «Демонстрация PowerPoint» (Файл — Сохранить как — Тип файла — Демонстрация PowerPoint). В этом случае презентация автоматически открывается в режиме полноэкранного показа (slideshow) и слушатели избавлены как от вида рабочего окна программы PowerPoint, так и от потерь времени в начале показа презентации.

После подготовки презентации полезно проконтролировать себя вопросами:

1) удалось ли достичь конечной цели презентации (что удалось определить, объяснить, предложить или продемонстрировать с помощью неё?);

2) к каким особенностям объекта презентации удалось привлечь внимание аудитории?

3) не отвлекает ли созданная презентация от устного выступления?

## **VI. Составление аннотации и реферата**

**Аннотация** (от лат. *amotatio* — заметка) — краткая характеристика статьи, книги и т.д. с точки зрения ее назначения.

*Цель аннотации -* ответ на вопрос, о чем говорится в статье, т.е. дать общее представление о статье.

*Структура аннотации:*

1. Автор, название, выходные данные.

2. Тема статьи (текста, книги).

3. Проблематика, т.е. круг проблем или вопросов, которые затрагиваются в тексте (статье, книге).

4. Адресат, т.е. тот, для кого предназначена статья (текст, книга).

Язык аннотации должен быть литературным, лаконичным и простым.

**Реферат** (от лат. *referre -* докладывать, сообщать) - краткое изложение содержания статьи (текста, книги), включающее основные сведения и выводы, необходимые для

первоначального ознакомления с ней и определения целесообразности обращения к ней. *Цель реферата -* ответ на вопрос, что именно говорится в-источнике нового,

существенного.

Выделяют *реферат-обзор* (составляется но нескольким источникам, посвящен одной теме) и *реферат-резюме* (составляется по одному источнику).

*Структура реферата-резюме:*

1. Автор, название, выходные данные.

2. Тема статьи (текста, книги).

3. Композиция. Указывается из скольких и каких структурных частей состоит источник (разделы, главы).

4. Основное содержание. Излагаются конкретные результаты или выводы автора в соответствии со структурой источника (во введении ..., в 1-ой главе ... и т.д.).

5. Наличие иллюстративного материала (иллюстрации, рисунки, таблицы и т.д.).

6. Адресат, т.е. тот, для кого предназначена статья (текст, книга).

Особенность реферата-резюме заключается в его объективности. Его язык также должен быть кратким, простым и нейтральным.

Фразы для составления аннотации и реферата

## **I. Автор (author), название (title, name):**

- $\bullet$  I have read a text я прочитал $(-a)$  текст;
- an article статью;
- a story рассказ;
- an extract from the book entitled отрывок из книги, озаглавленной «...»;
	- The title of the text *(article,* .. J is A.." Заголовок текста (статьи, ...)«...»;
- The author of this text *(article,...)* is ... Автор этого текста (статьи, ...) ... (имя);
- It is written by ... Он / она написан(-а)...(имя автора);

## **И. Тема (subject, topic):**

- The topic of the text *(article, ...)* is ... Тема текста (статьи, ...)-«...»;
- The text *(article, ...)* is devoted to the problem *(subject)* of ... Текст (статья, ...) посвящен проблеме (теме) ...;

## **III. Композиция (structure):**

 The text *(article, ...)* consists of ... paragraphs *(parts, chapters) -* Текст (статья) состоит из ... параграфов (частей, глав);

Части источника: introduction - введение;

the first *(second, third, ...)* chapter - 1-ая (2-ая, 3-я, ...) глава; conclusion, end - заключение, конец;

## III.**Основное содержание (contents):**

 In the first *(second, third....)* chapter *(paragraph, part, ...)* the author says, that... - В 1-ой (2-ой, 3-ей, ...) главе (параграфе, части, ...) автор говорит, что ...;

- draws a conclusion, that... — делает вывод, что ...;

- mentions / points, that ... - упоминает / указывает, что ...;

- $\bullet$  In the author's opinion ... По мнению автора, ...;
- The first *(second, ...)* chapter *(paragraph, ...)* 1-ая (2-ая, ...) глава (параграф)
- is devoted to ... посвящена ...;
- includes information *(facts)* about ... содержит информацию (факты) о ...;

## **IV. Иллюстративный материал (illustration):**

 The author supports *(illustrates)* his ideas *(opinion, theory, ...)* by picture *(table, photo, ...) -* Автор подкрепляет (иллюстрирует) свои идеи (мнение, теорию, ...) рисунком (таблицей, фотографией, ...);

- In the first *(second, ...)* chapter *(part. ...)* there are some *(many)* pictures *(tables, ...)*
- В 1-ой (2-ой, ...) главе (части, ...) имеется несколько (много) рисунков (таблиц, ...);

## **V. Адресат (audience):**

 This text *(article, ...)* was meant for specialists in the field of ... - Этот текст (статья, ...) предназначена для специалистов в области ...;

 This text *(article, ...)* is of some interest of ... - Этот текст (статья) представляет интерес для ....

1. Слова-связки:

- besides, moreover, furthermore кроме того;  $\bullet$
- $\bullet$ so, in such a way, thus, in that way - таким образом;
- therefore, hence, so, consequently следовательно;
- and so, that is why  $\pi$   $\pi$   $\pi$  $\bullet$
- as, since  $-$  так как;  $\bullet$
- perhaps, possibly возможно, вероятно;  $\bullet$
- most likely, probably скорее всего;
- what is more, in addition, I'd like to add that... более того;
- maybe может быть;  $\bullet$
- $\bullet$ « in conclusion, summing up - в завершение;
- $\bullet$ Evidently, it's obvious that - очевидно.
- 2. Логическое завершение, выражение собственного мнения:
- $\bullet$ I'd like to say that... - Я хотел(-а) бы сказать, что ...;
- It seems to me that... Мне кажется, что ...;  $\bullet$
- $\bullet$ In my opinion... - По моему мнению, ...;
- T agree/disagree that... Я согласен(-на) / не согласен(-на), что ...;  $\bullet$
- $\bullet$ I liked/disliked the fact that... - Мне понравилось, что ...;
- All in all в итоге, в общем;  $\bullet$
- On the whole, as a whole в целом.

Аннотационный перевод - вид технического перевода, заключающийся в составлении аннотации оригинала на другом языке.

Объем аннотационного перевода обычно составляет не более 500 печатных знаков.

## Примерная схема аннотационного перевода может быть следующей:

- 1. Постановка проблемы.
- 2. Методы решения проблемы.
- 3. Выделение узловых пунктов.
- 4. Рекоменлации.
- Основные клише и штампы, используемые при аннотационном переводе:

Фразы для аннотирования

Заголовок статьи

Der vorliegende Artikel gehört zum wissenschaftlichen (populär-wissenschaftlichen) Styl. Der Artikel hat folgende Überschrift...

Der Titel des Artikles lautet ...

Der Artikel ist ... betitelt.

Информация об авторе статьи, где и когда статья была опубликована.

Der Autor des Artikles ist...

Der Text ist im Lehrbuch ... (im Buch ..., in der Zeitschrift ..., in der Zeitung ...) veröffentlicht. Das Lehrbuch ... (das Buch ..., die Zeitschrift ..., die Zeitung ...) ist vom Verlag ... 2008 herausgegeben.

Главная илея статьи. Der Hauptgedanke des Artikles ist... Die Hauptidee des Artikles ist... Der Artikel ist der Frage ... gewidmet. Das Ziel des Artikels ist den Leser mit den Problemen ... bekannt zu machen.

Содержание статьи: факты, имена, цифры. Im Artikel werden folgende Fragen dargelegt … Erstens … Zweitens … Drittens … Es wird festgestellt, dass …

Мнениеостатье

Darausfolgt …

Laut dem Inhalt des Textes dürfen wir zusammenfassen, dass

Der Artikel enthält wertvolle Information über … und lässt den Leser mehr Aufmerksamkeit dem beschriebenen Problem (den beschriebenen Tatsachen) schenken

Die Information ist ausführlich / gründlich dargelegt.

Der Artikel enthält fundierte Schlussfolgerungen.

Ich finde den Artikel interessant / informativ / langweilig / wertlos / schwer zu verstehen.

# **Фразы для аннотирования**

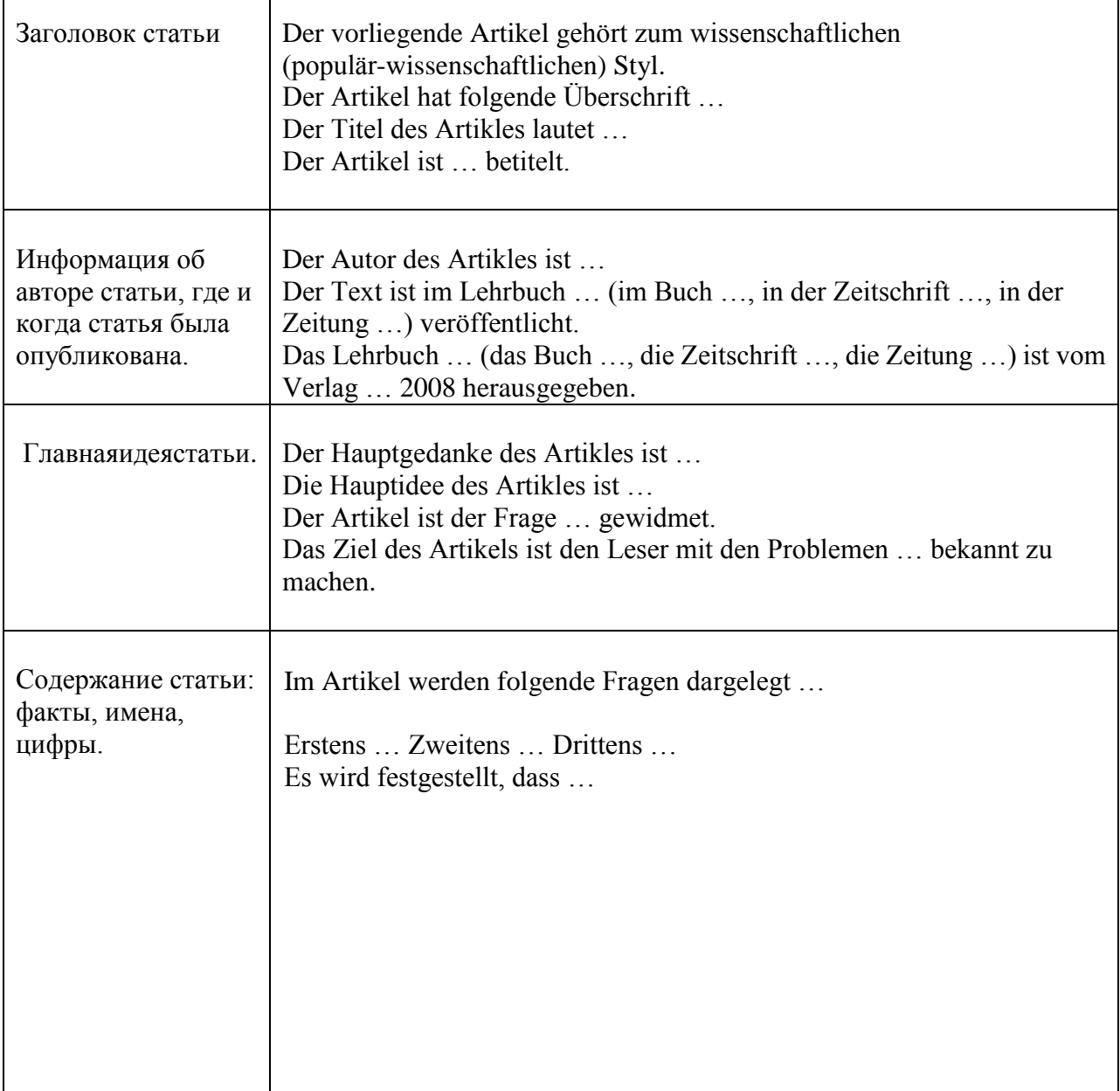

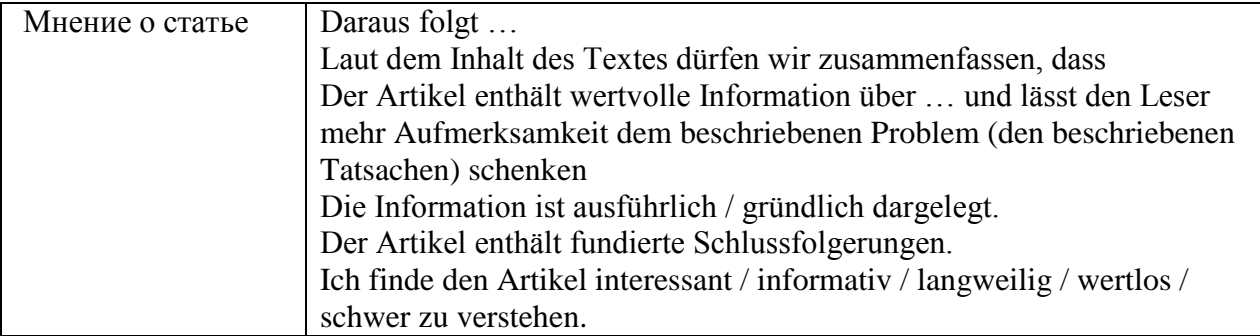